MINISTERIO

DE HACIENDA Y ADMINISTRACIONES PUBLICAS

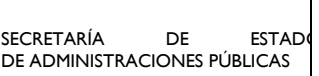

SG DE IMPULSO DE LA<br>ADMINISTRACIÓN DIGITAL Y ADMINISTRACIÓN DIGITAL Y SERVICIOS AL CIUDADANO

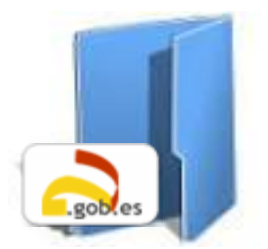

# **CARPETA CIUDADANA**

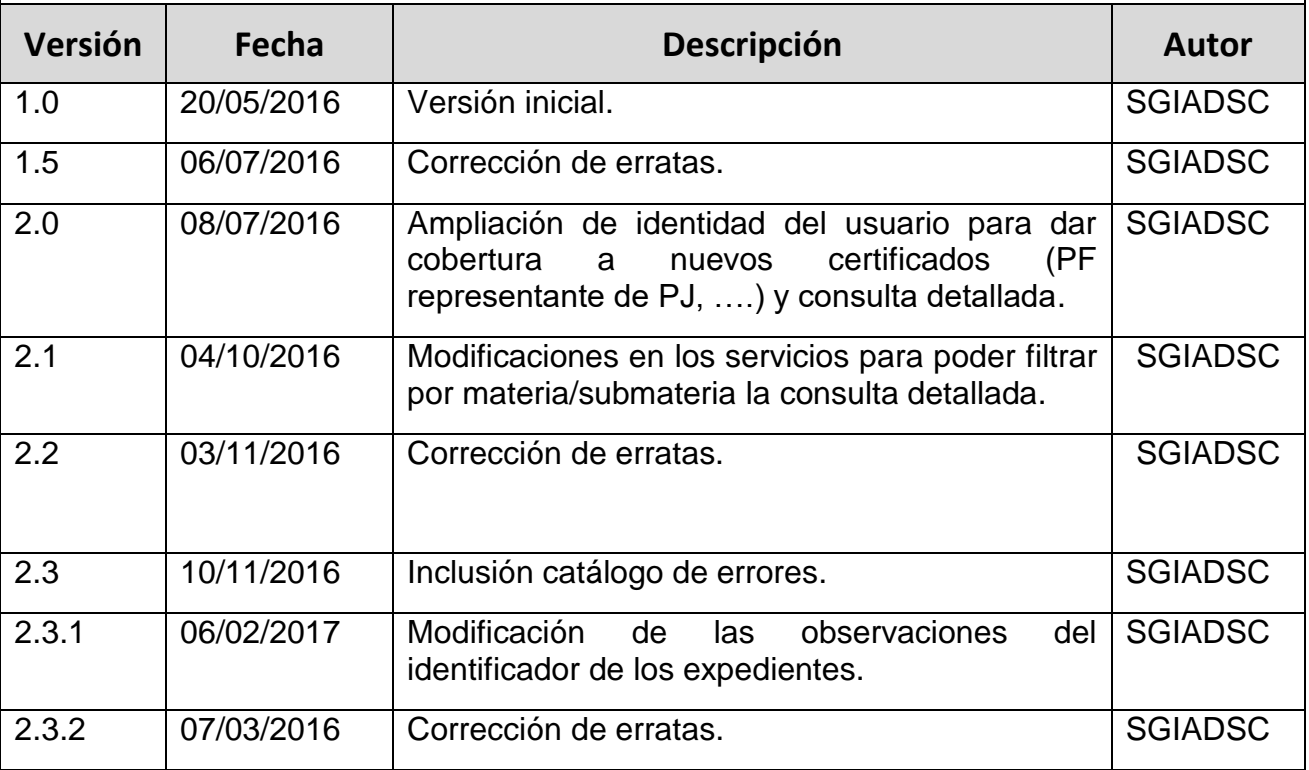

#### **ÍNDICE**

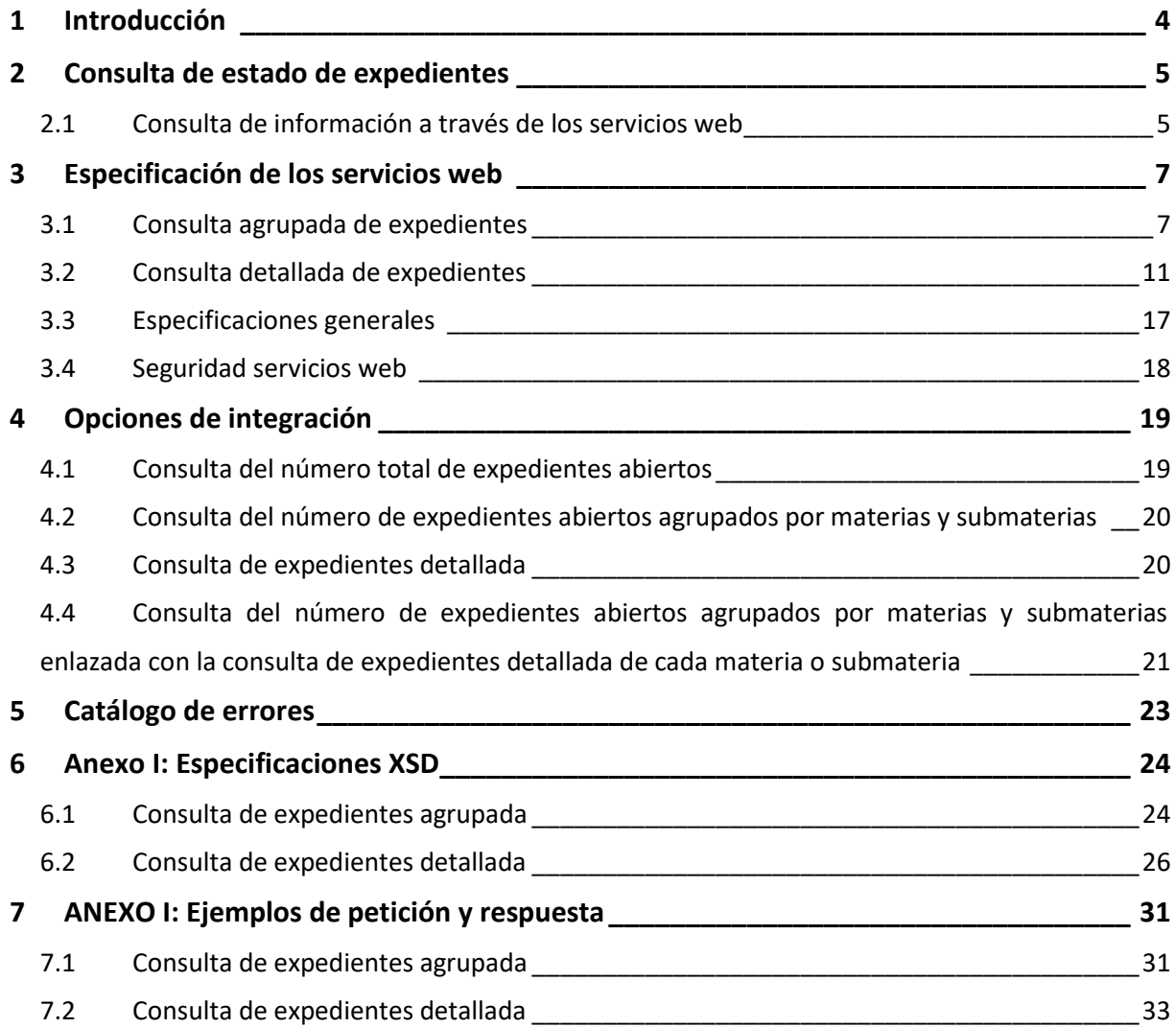

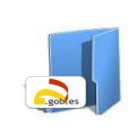

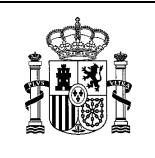

Especificaciones servicios de intercambio de información de expedientes entre CC y otras administraciones (CCAA, EELL)

#### **ILUSTRACIONES**

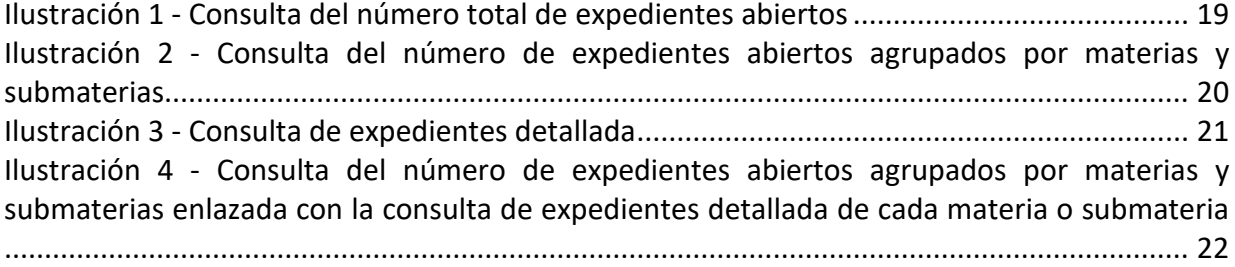

#### **TABLAS**

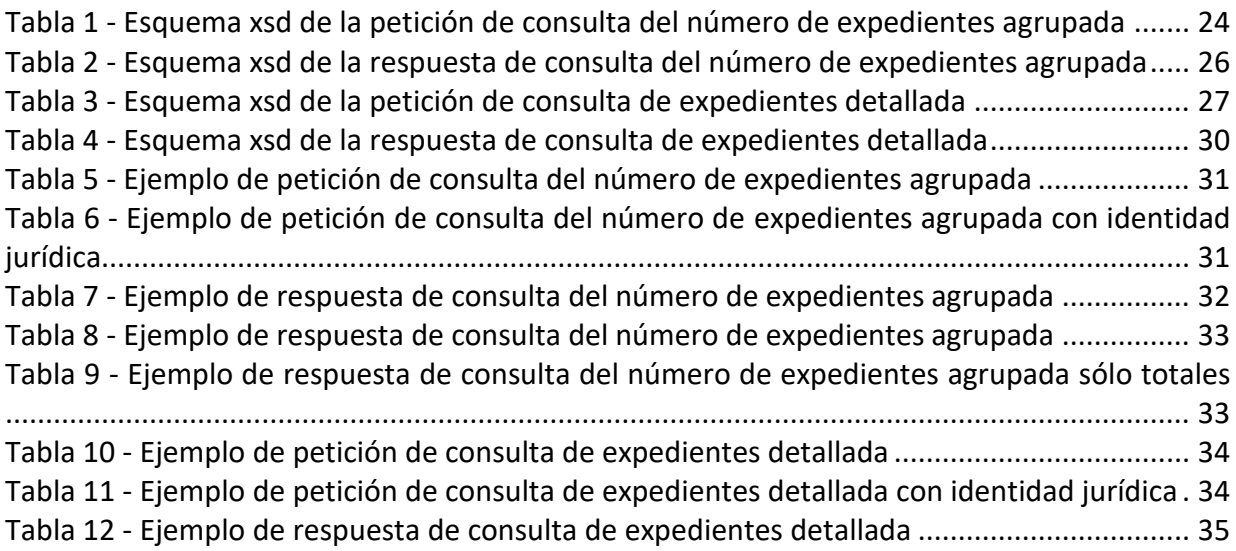

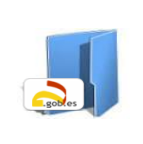

Especificaciones servicios de intercambio de información de expedientes entre CC y otras administraciones (CCAA, EELL)

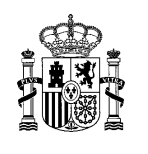

# <span id="page-3-0"></span>**1 Introducción**

Este documento recoge las especificaciones para el intercambio de información entre la Carpeta Ciudadana del PAG y las Carpetas Ciudadanas de las Comunidades Autónomas (o soluciones similares) respecto a expedientes.

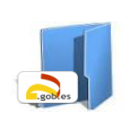

Especificaciones servicios de intercambio de información de expedientes entre CC y otras administraciones (CCAA, EELL)

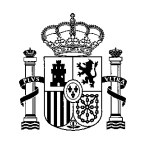

# <span id="page-4-0"></span>**2 Consulta de estado de expedientes**

La consulta de estado de expedientes tiene como objetivo informar al ciudadano, con independencia de la Carpeta a la que haya accedido, si tienen expedientes abiertos en otra administración y facilitar el acceso a más información o detalle de los mismos en la Carpeta o aplicación competente sin necesidad de volver a identificarse, utilizando el SSO de Cl@ve.

Para ello es necesario que las diferentes Carpetas utilicen Cl@ve como sistema de identificación (\*).

*(\*) Se puede avanzar en el intercambio de información de expedientes sin SSO, mientras se produce la integración con Cl@ve.*

Se plantean varios escenarios de intercambio de información sobre expedientes, en función del nivel de desarrollo de cada uno de los sistemas:

- Información detallada sobre los expedientes, especificando la relación detallada y ofreciendo información concreta de cada uno de ellos.
- Información agrupada sobre los expedientes, especificando el número de expedientes por materias.

En ambos casos se facilitará una url donde el ciudadano puede obtener más detalle de los expedientes en la Carpeta Ciudadana de su ámbito.

#### <span id="page-4-1"></span>2.1 **Consulta de información a través de los servicios web**

Las Carpetas Ciudadanas de cada administración podrán consultar los expedientes abiertos que tiene en el resto de administraciones invocando los servicios web de consulta de expedientes, para la cual cada Carpeta Ciudadana de acceso utilizará el servicio web de consulta de expedientes que tenga autorizado.

El intercambio de información es bidireccional, es decir:

- La Carpeta Ciudadana del PAG tendrá implementado un WS con rol "servidor" que facilitará la información de los expedientes a las Carpetas Ciudadanas de las CCAA. Al mismo tiempo, tendrá implementado este mismo WS con rol "cliente" para obtener información de los expedientes abiertos en las CCAA.
- La Carpeta Ciudadana de la Comunidad tendrá implementado el WS con rol "servidor" que facilitará la información de expedientes abiertos en el ámbito de su

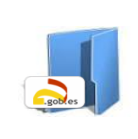

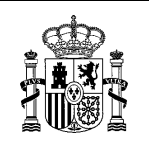

Especificaciones servicios de intercambio de información de expedientes entre CC y otras administraciones (CCAA, EELL)

Comunidad a la Carpeta Ciudadana del PAG y tendrá implementado el mismo WS con rol "cliente" para obtener la información de los expedientes abiertos proporcionados por la Carpeta Ciudadana del PAG.

El intercambio de información se realizará mediante un servicio web que contará con dos métodos que permiten que la información ofrecida a los ciudadanos sea más detallada o bien, para aquellos sistemas en que no sea posible, se le ofrezca la información de forma agrupada o simplificada.

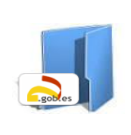

Especificaciones servicios de intercambio de información de expedientes entre CC y otras administraciones (CCAA, EELL)

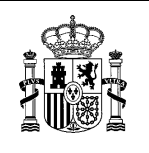

# <span id="page-6-0"></span>**3 Especificación de los servicios web**

La interfaz ofrecida para la consulta de expedientes contará con dos métodos:

- consultaExp(): Consulta agrupada de expedientes
- consultaExpDetallada(): Consulta detallada de expedientes

#### <span id="page-6-1"></span>3.1 **Consulta agrupada de expedientes**

Permite el intercambio de información de expedientes de forma agrupada. Para cada agrupación se devuelve un número de expedientes y un enlace a la Carpeta (o aplicación web) donde puede ampliar la información.

Las agrupaciones se han establecido de forma amplia para dar cobertura a las diferentes clasificaciones/agrupaciones que se puedan tener en cada Carpeta o solución similar en las diferentes administraciones.

Por otra parte, se han ampliado los parámetros de entrada para incorporar todos los datos con los que se ha autenticado un ciudadano en el sistema origen y no sólo un identificador (\*) De esta forma ante la petición de información de expedientes, el sistema de destino puede dar la misma información que si el ciudadano se autenticara en su Carpeta.

(\*) El nuevo reglamento eIdas introduce:

Persona física representante de persona jurídica (tipo 11 en @firma) Persona física representante de entidad sin persona jurídica (tipo 12 en @firma)

En estos certificados no se devuelve únicamente la persona física sino también el nif-cif de la entidad representada.

Se ha incluido también un apartado de mensajes para indicar posibles incidencias en la consulta, como indisponibilidad de algún sistema o consultas devueltas parcialmente, etc.

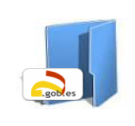

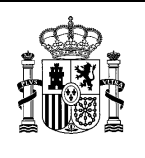

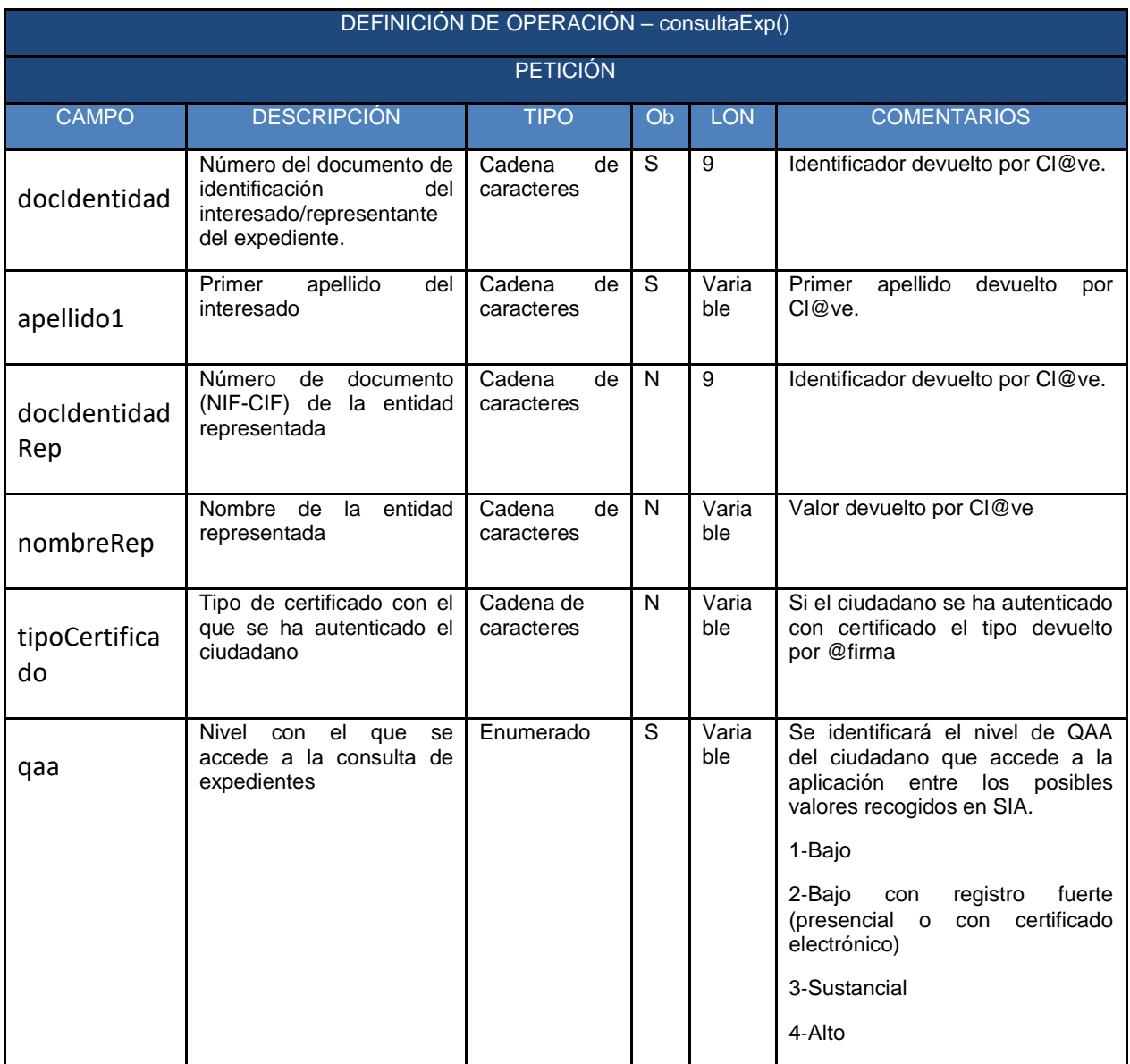

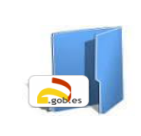

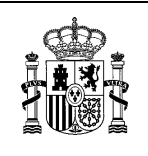

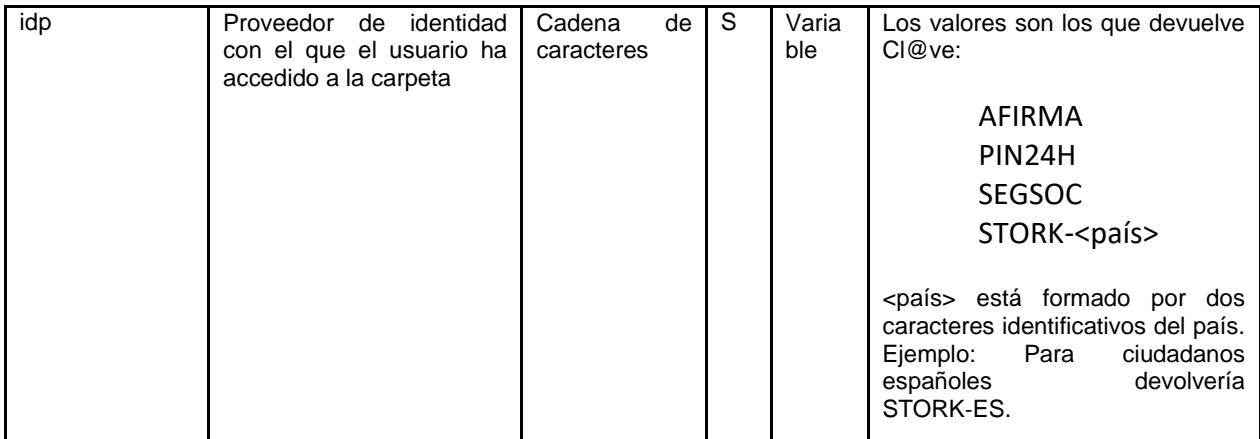

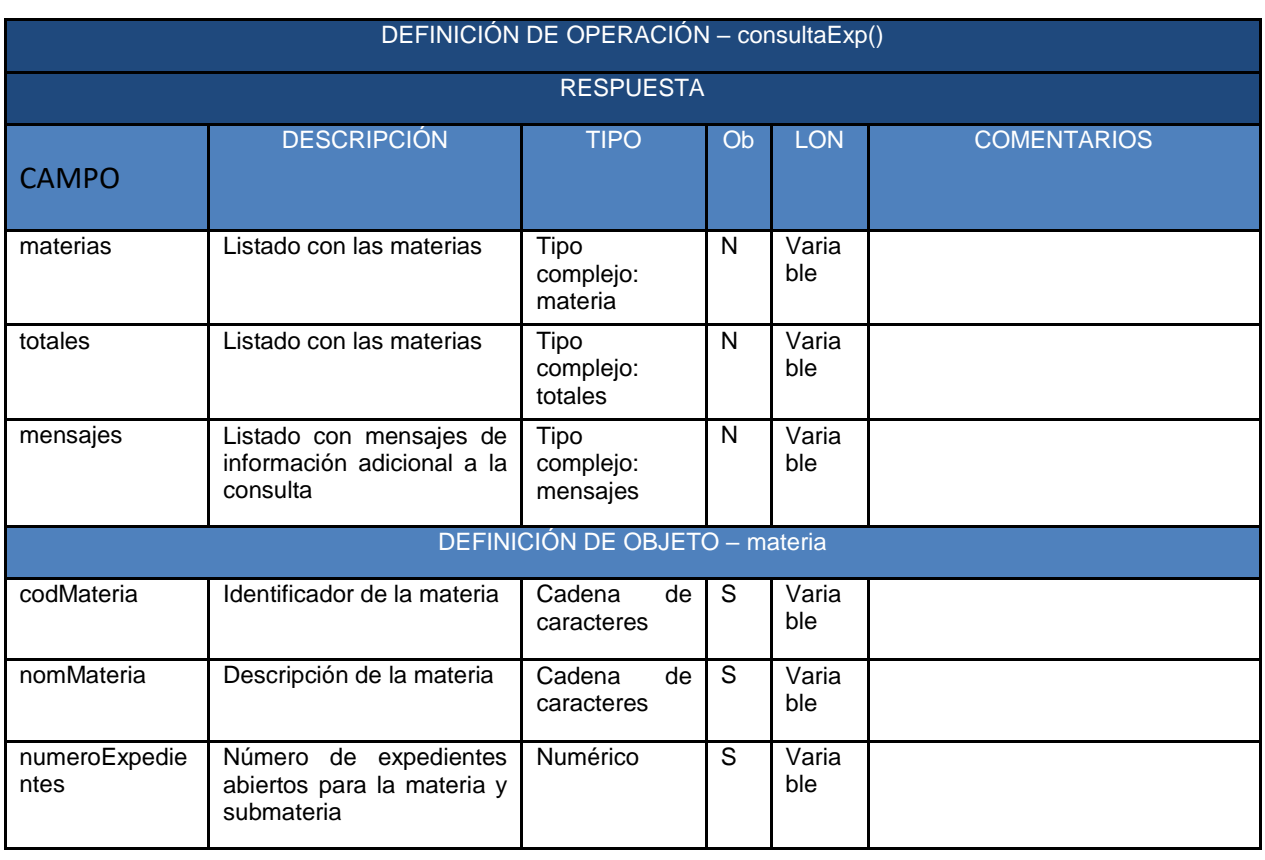

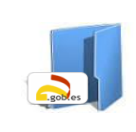

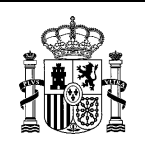

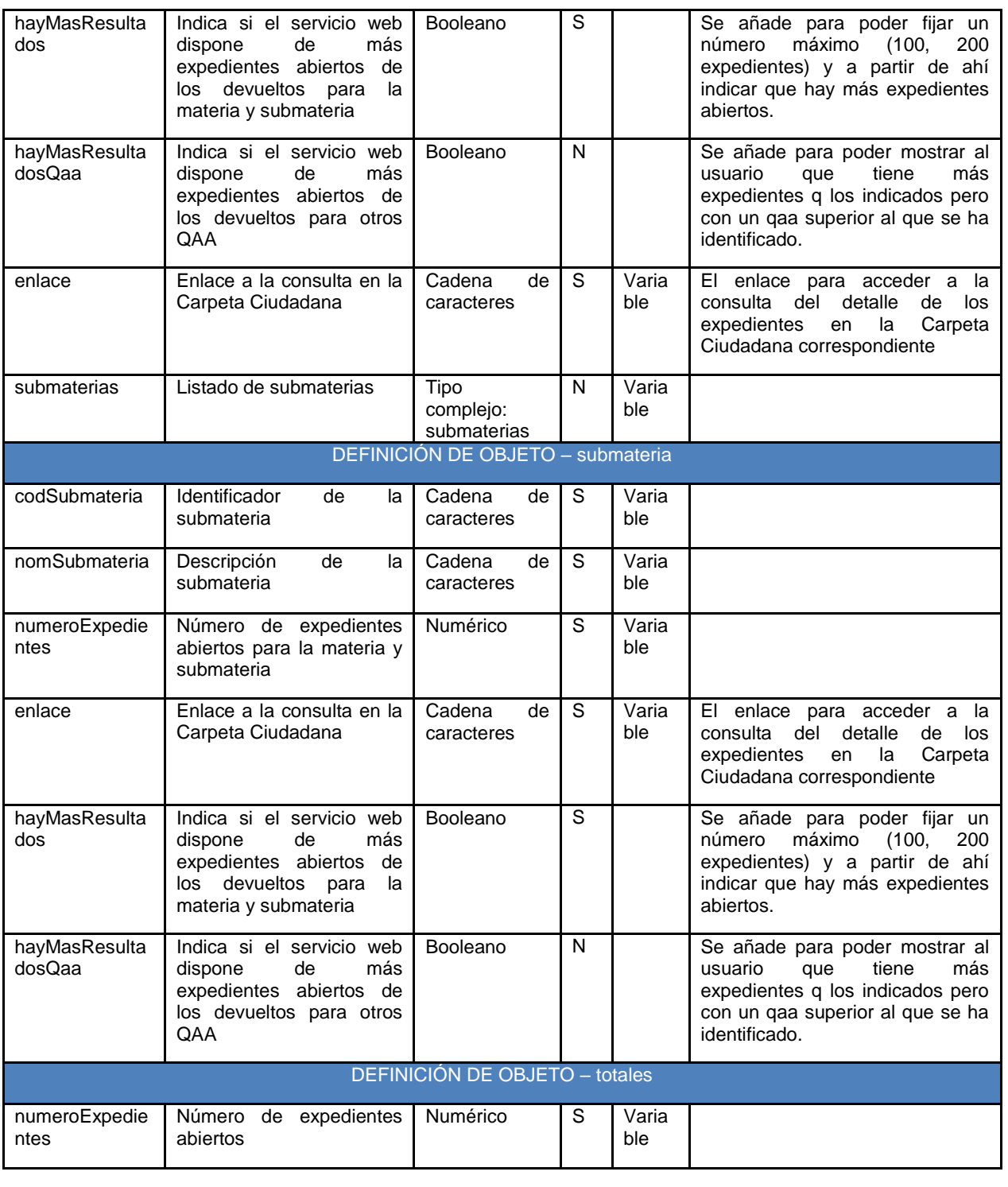

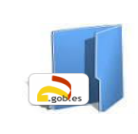

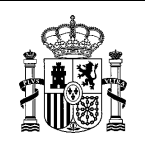

Especificaciones servicios de intercambio de información de expedientes entre CC y otras administraciones (CCAA, EELL)

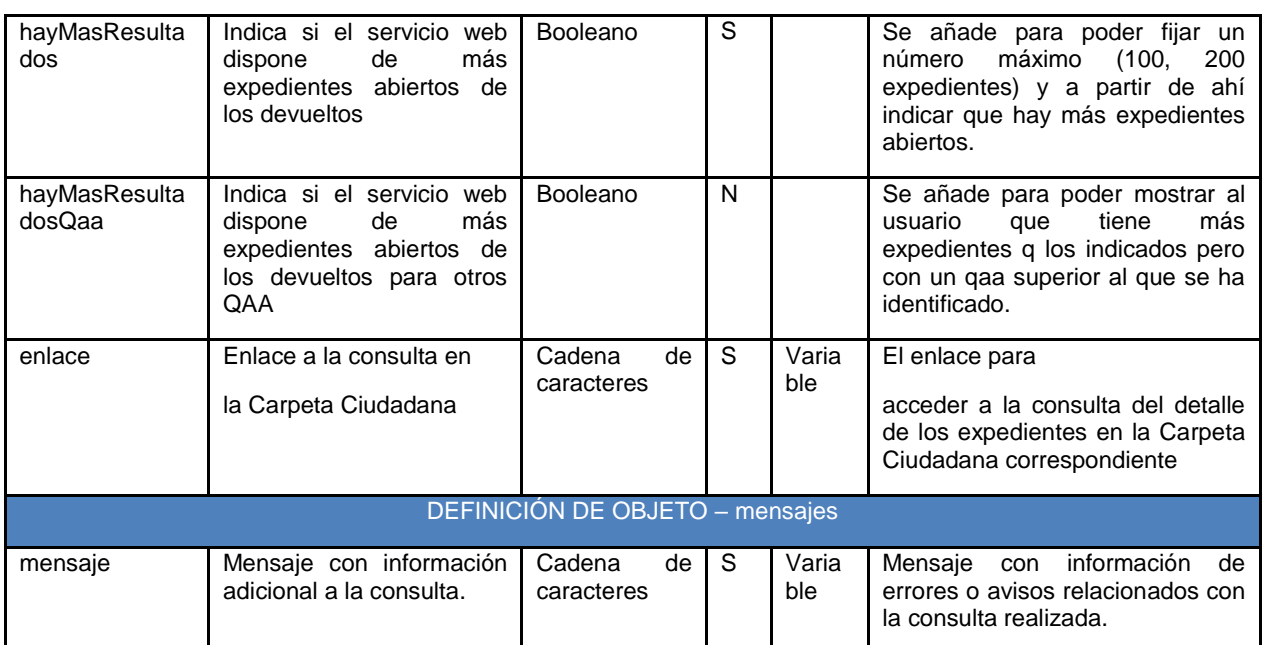

### <span id="page-10-0"></span>3.2 **Consulta detallada de expedientes**

Permite el intercambio de información de expedientes a nivel de cada uno de ellos y ofreciendo información del mismo. Para cada expediente se devuelve la información resumida del mismo (número de expediente, procedimiento,…) y un enlace donde continuar la visualización del expediente en la Carpeta de destino.

Al igual que en la consulta agrupada, se han ampliado los parámetros de entrada para incorporar todos los datos con los que se ha autenticado un ciudadano en el sistema origen y no sólo un identificador Así, ante la petición de información de expedientes, el sistema de destino puede dar la misma información que si el ciudadano se autenticara en su Carpeta.

Se ha incluido también un apartado de mensajes para indicar posibles incidencias en la consulta, como indisponibilidad de algún sistema o consultas devueltas parcialmente, etc.

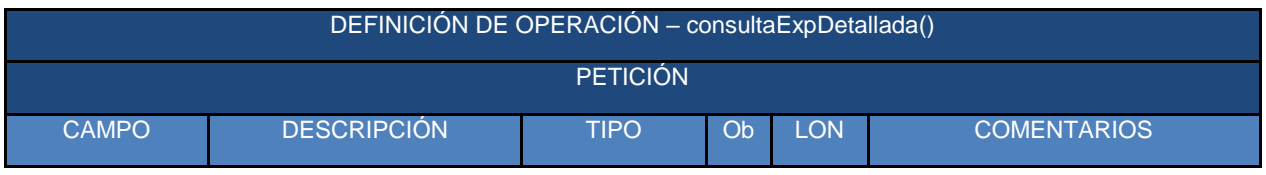

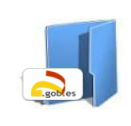

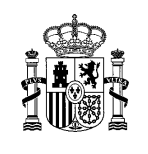

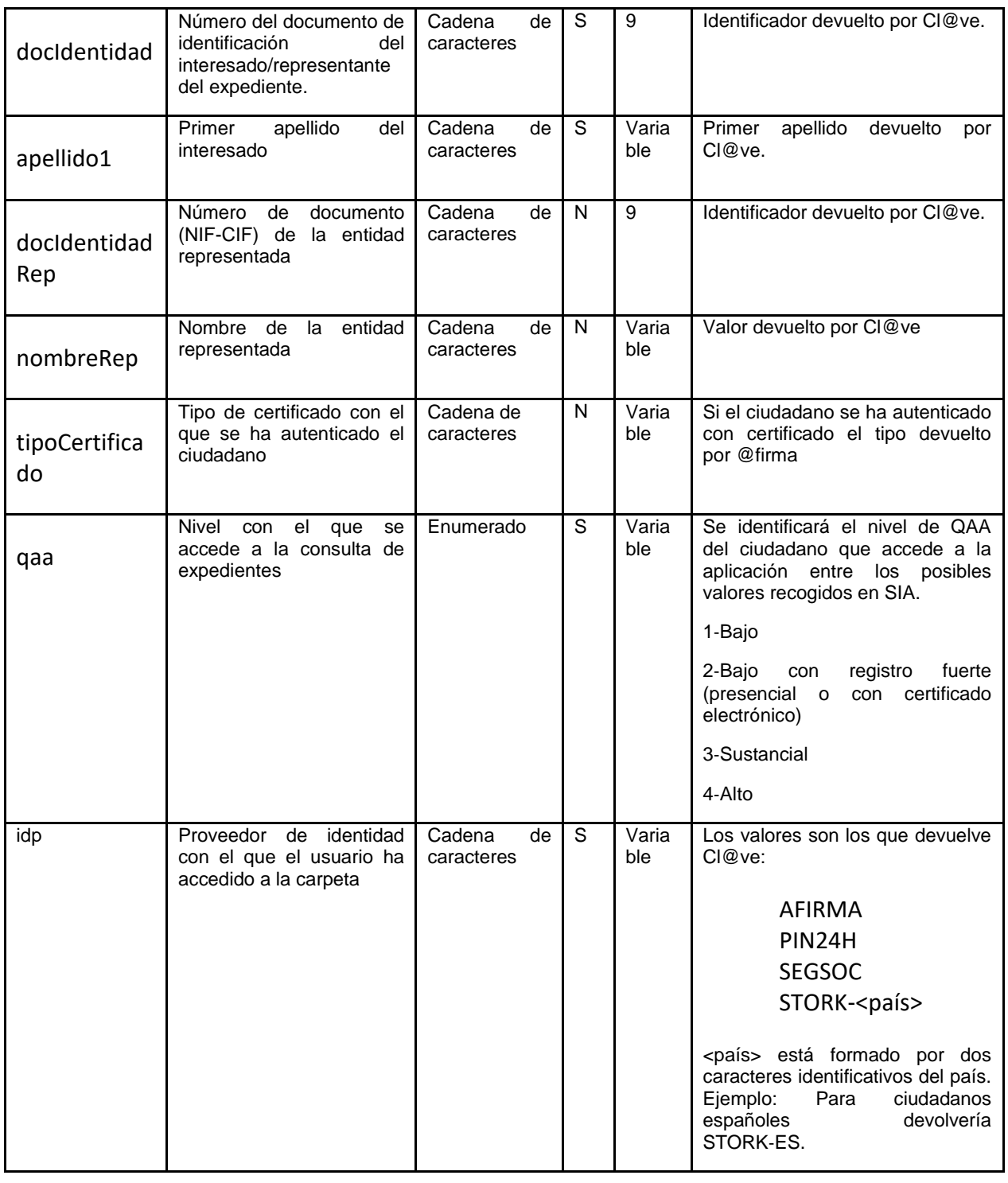

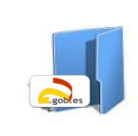

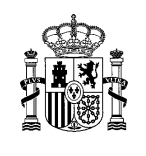

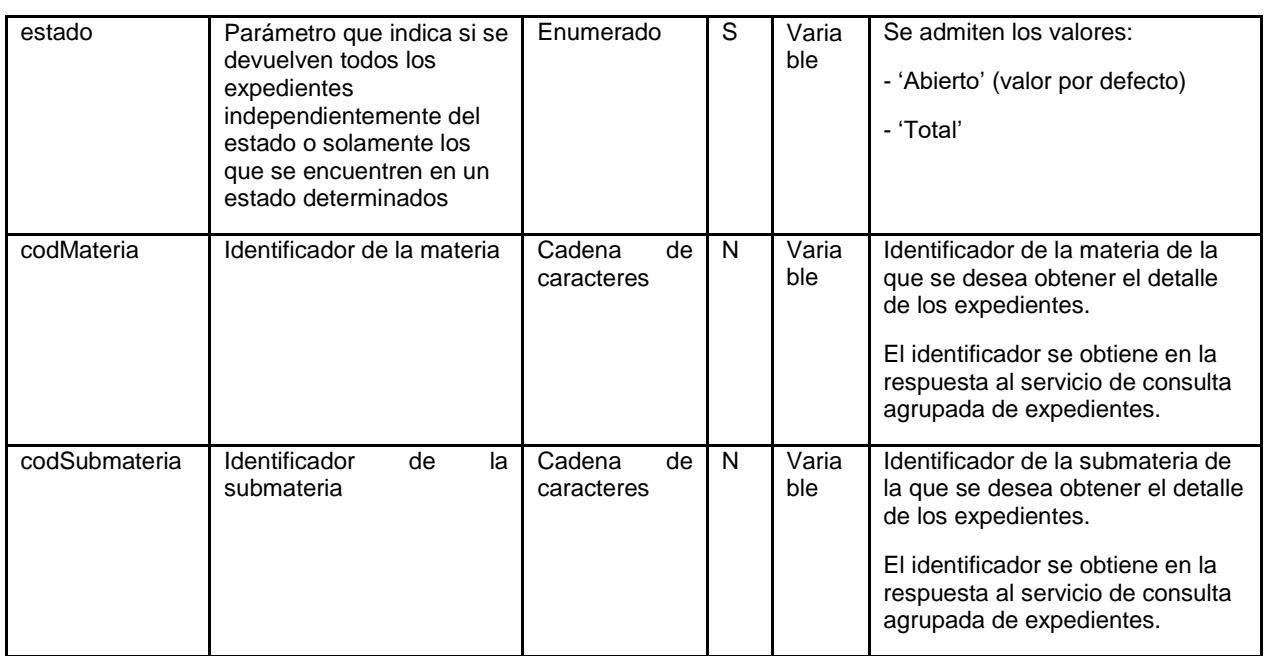

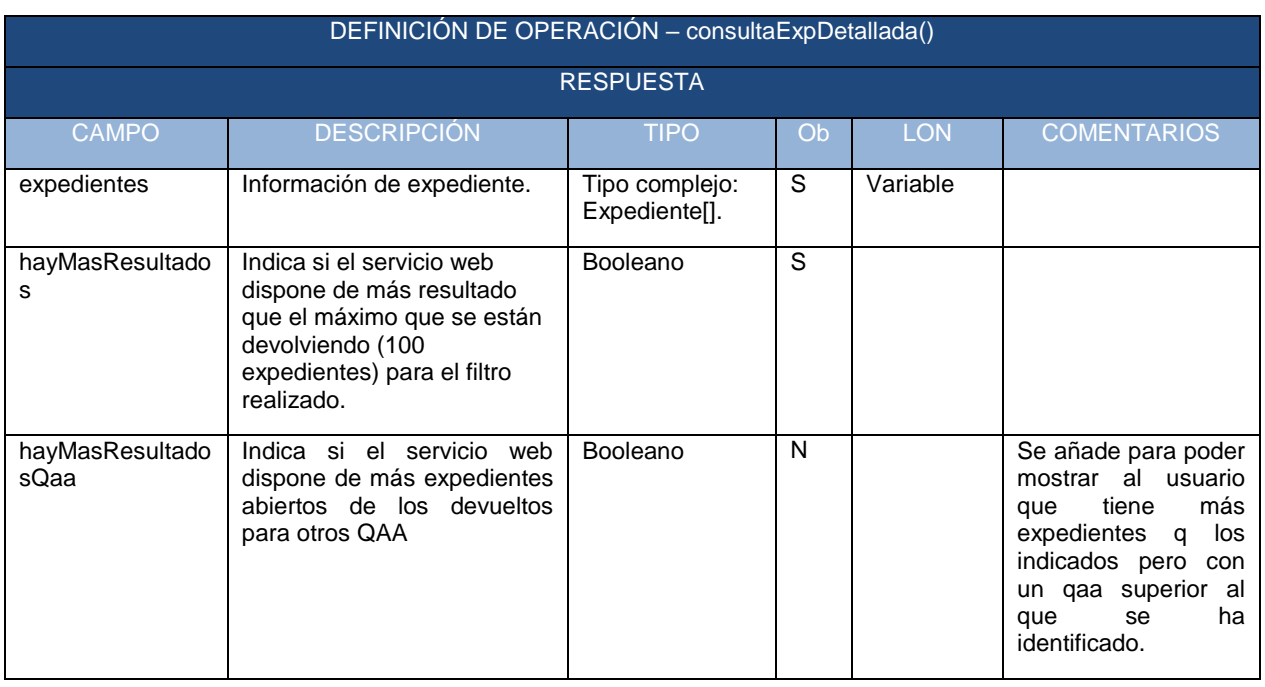

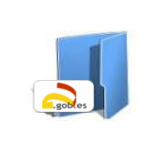

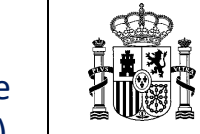

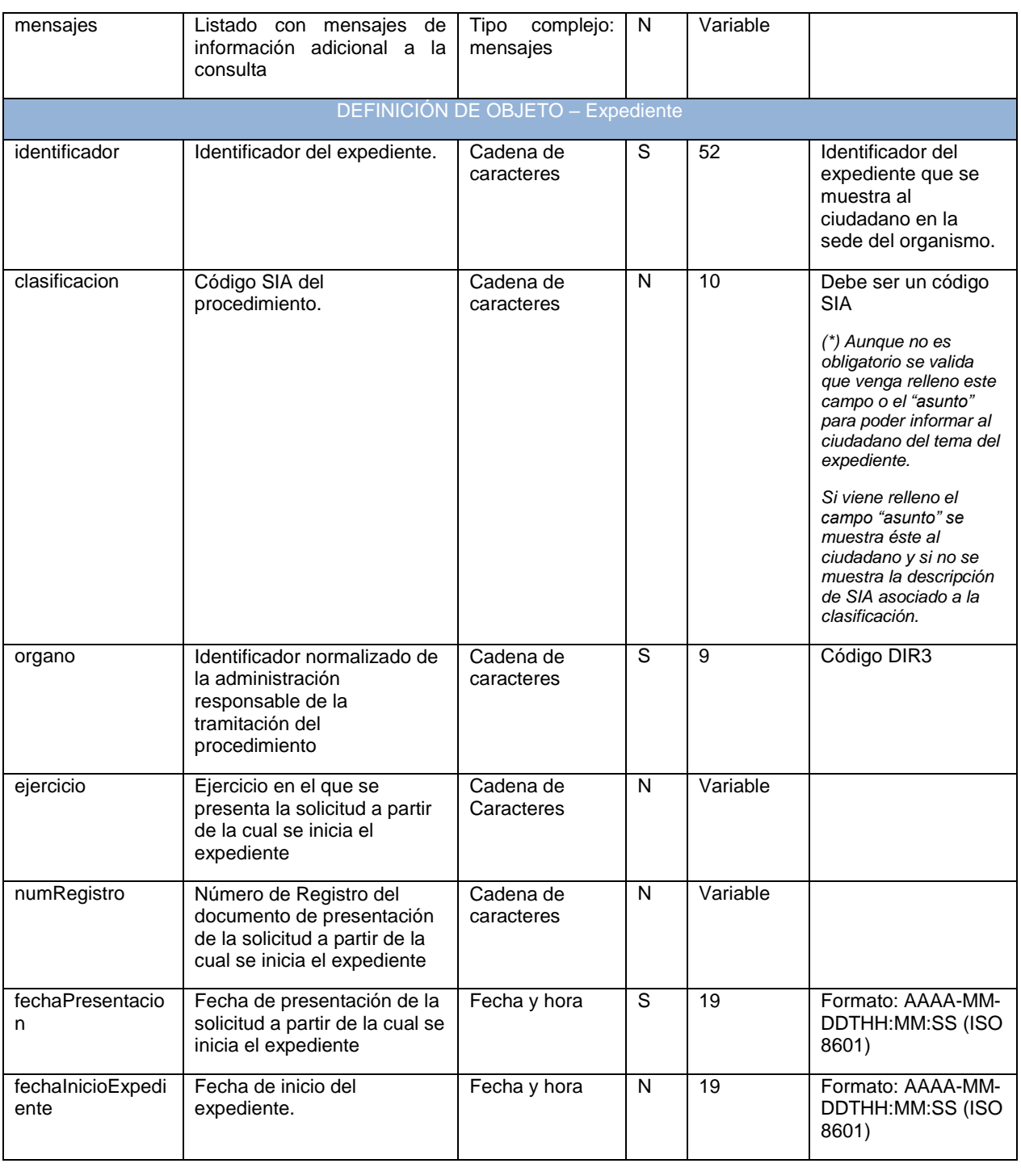

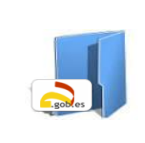

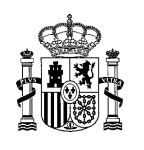

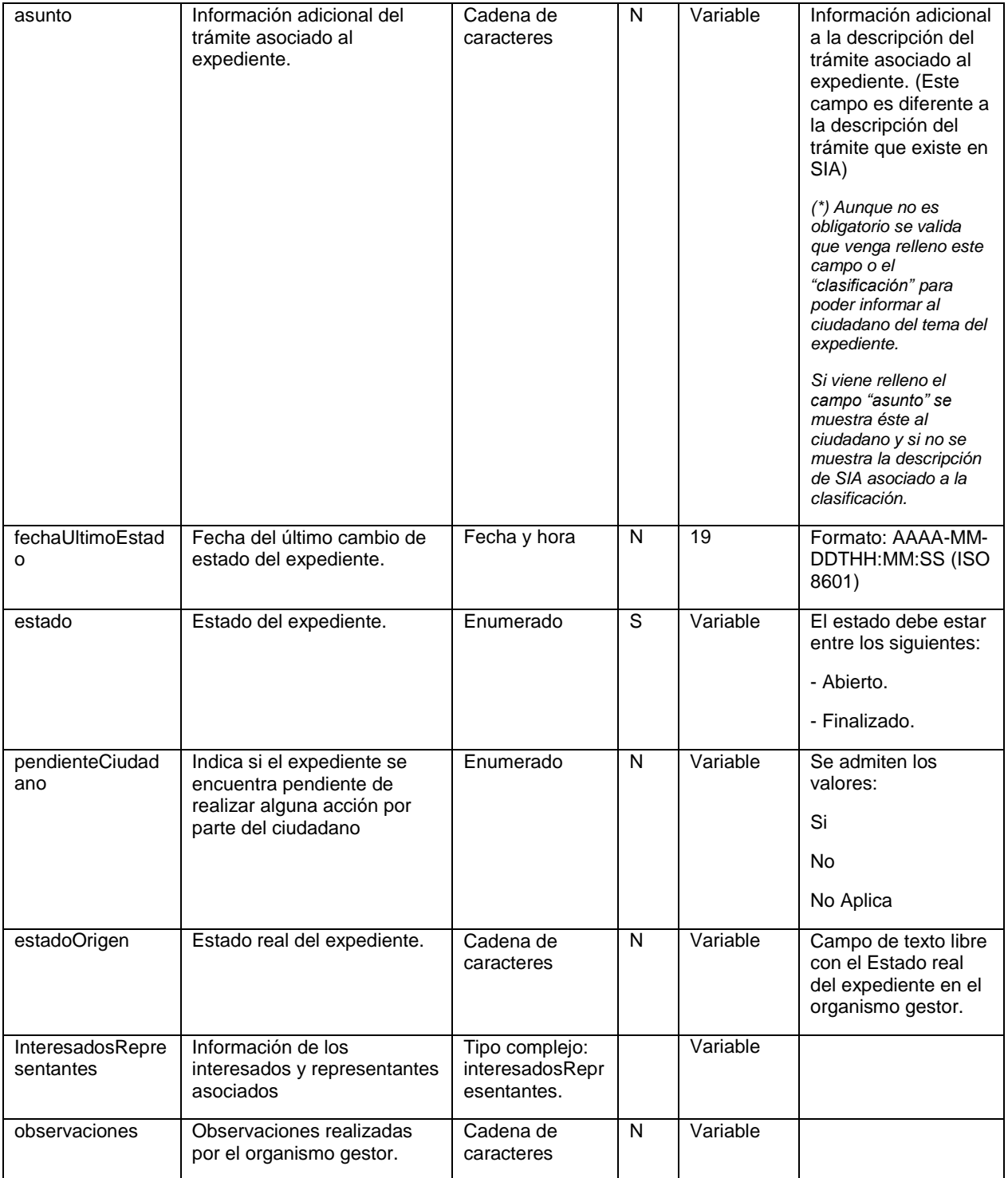

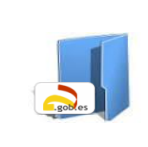

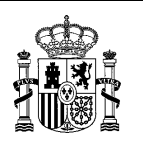

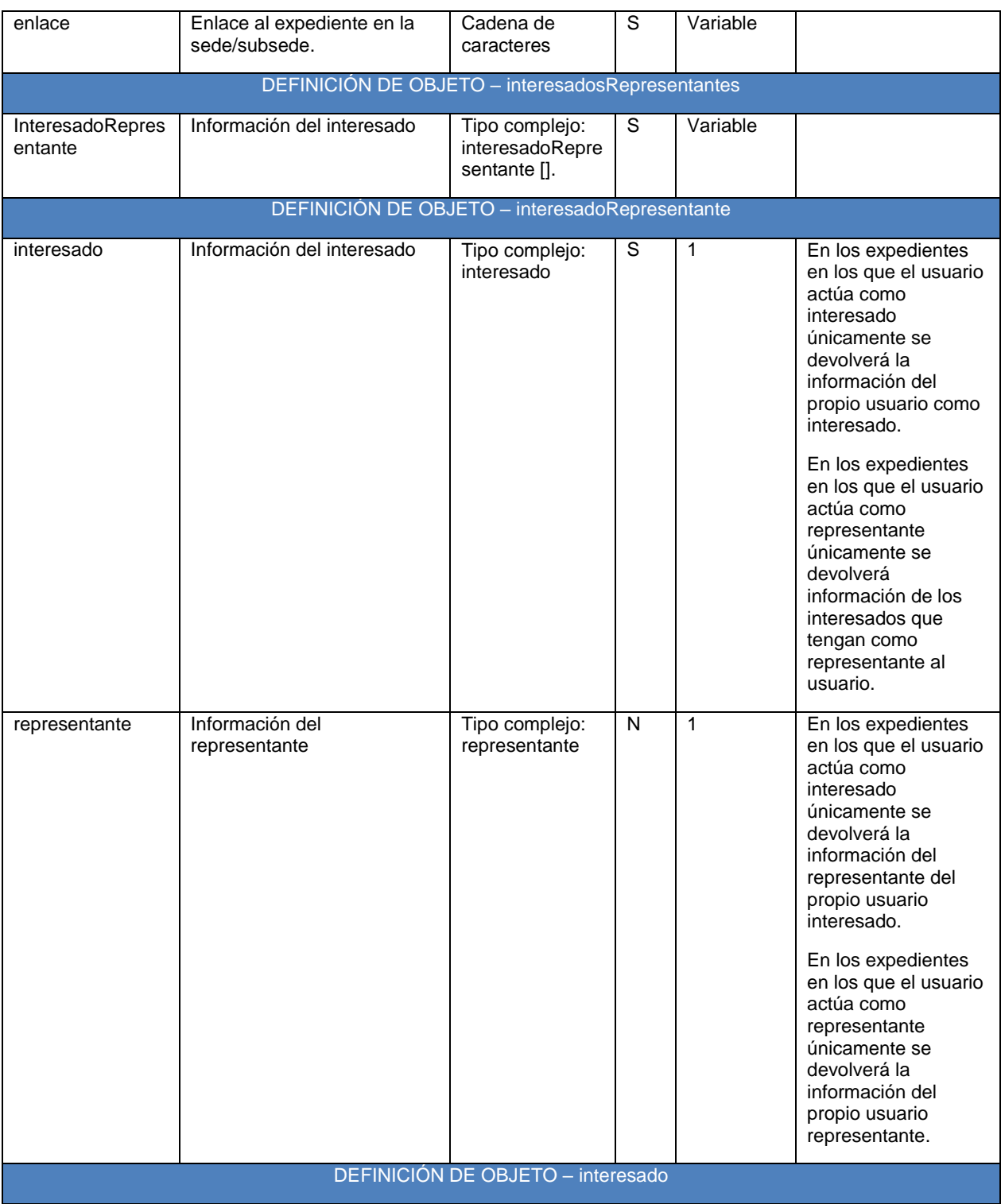

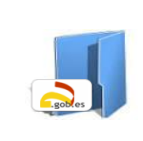

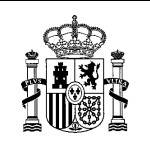

Especificaciones servicios de intercambio de información de expedientes entre CC y otras administraciones (CCAA, EELL)

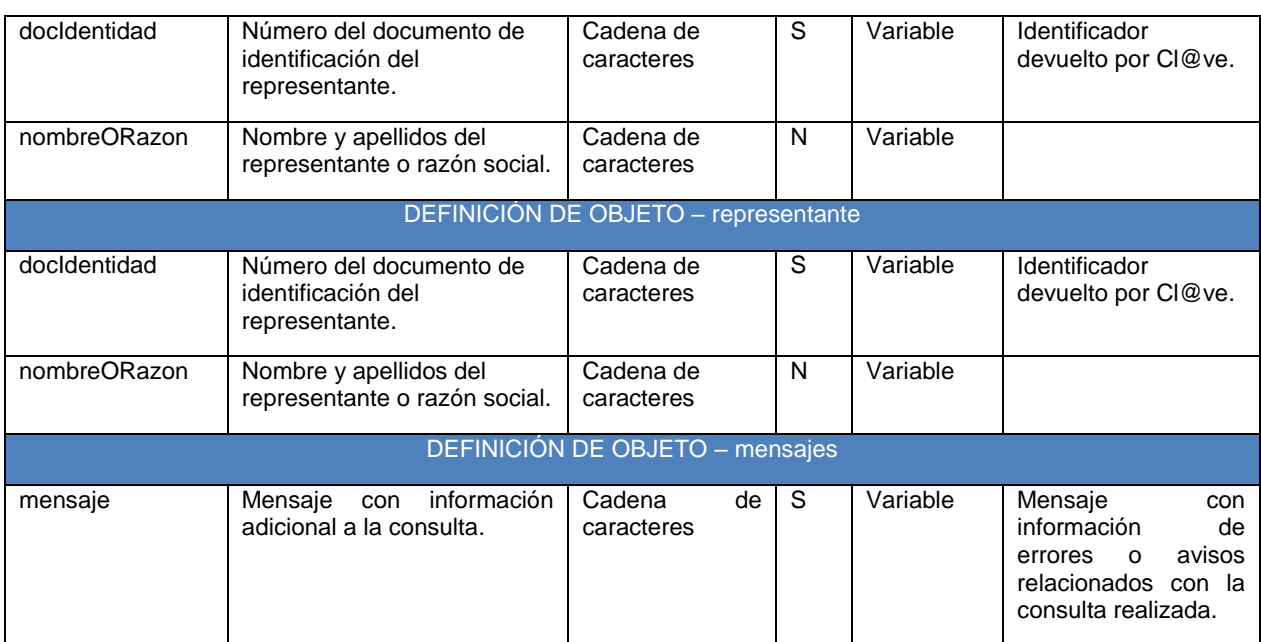

## <span id="page-16-0"></span>3.3 **Especificaciones generales**

El intercambio de información entre Carpeta Ciudadana y los distintos Organismos seguirá las siguientes especificaciones:

- El envío de peticiones y respuesta se realiza mediante servicios web de tipo SOAP.
- El formato de las transmisiones de datos es XML
- El servicio de consulta de información seguirá un patrón síncrono.
- Se tratarán todas las situaciones de error como soap fault, con información de código y descripción del error, y tabulando la relación de posibles códigos. Las respuestas Soap Fault seguirán el estándar definido en http://schemas.xmlsoap.org/soap/envelope/.

Ejemplo:

<soap:Envelope xmlns:soap="http://schemas.xmlsoap.org/soap/envelope/"> <soap:Body>. <soap:Fault> <faultcode>soap:Server</faultcode> <faultstring>Error</faultstring>

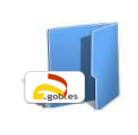

Especificaciones servicios de intercambio de información de expedientes entre CC y otras administraciones (CCAA, EELL)

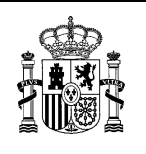

<detail> <ns3:ConsultaFault xmlns:ns3="http://carpetaciudadana.redsara.es/micc‐bus‐webapp/soapfault"> <ns3:codigo>999</ns3:codigo> <ns3:descripcion>Error</ns3:descripcion> </ns3:ConsultaFault> </detail> </soap:Fault> </soap:Body> </soap:Envelope>

#### <span id="page-17-0"></span>3.4 **Seguridad servicios web**

La autenticación entre servidor y cliente se realizará a través de SSL bidireccional. Para ello, será necesario el intercambio de las partes públicas de los certificados entre la Entidad Cesionaria y la Entidad Cedente para el acceso a los servicios web de forma segura.

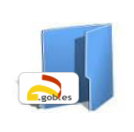

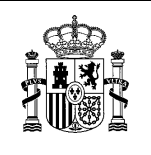

Especificaciones servicios de intercambio de información de expedientes entre CC y otras administraciones (CCAA, EELL)

# <span id="page-18-0"></span>**4 Opciones de integración**

Atendiendo a las especificaciones de los servicios web se pueden dar varias opciones de integración:

- Opción 1. Consulta del número total de expedientes abiertos.
- Opción 2. Consulta del número de expedientes abiertos agrupados por materias y submaterias.
- Opción 3. Consulta de expedientes detallada.
- Opción 4. Consulta del número de expedientes abiertos agrupados por materias y submaterias enlazada con la consulta de expedientes detallada de cada materia o submateria.

A continuación se muestra un ejemplo de las diferentes opciones de integración.

El organismo debe indicar antes de realizar la integración cuál de las opciones desea implementar.

#### <span id="page-18-1"></span>4.1 **Consulta del número total de expedientes abiertos**

El organismo cedente de la información de la consulta de expedientes ofrecerá al ciudadano la posibilidad de consultar el número total de sus expedientes abiertos y el acceso directo a la consulta de expedientes en la carpeta del organismo correspondiente.

Para este caso se utilizará el servicio de consulta de expedientes agrupada.

<span id="page-18-2"></span>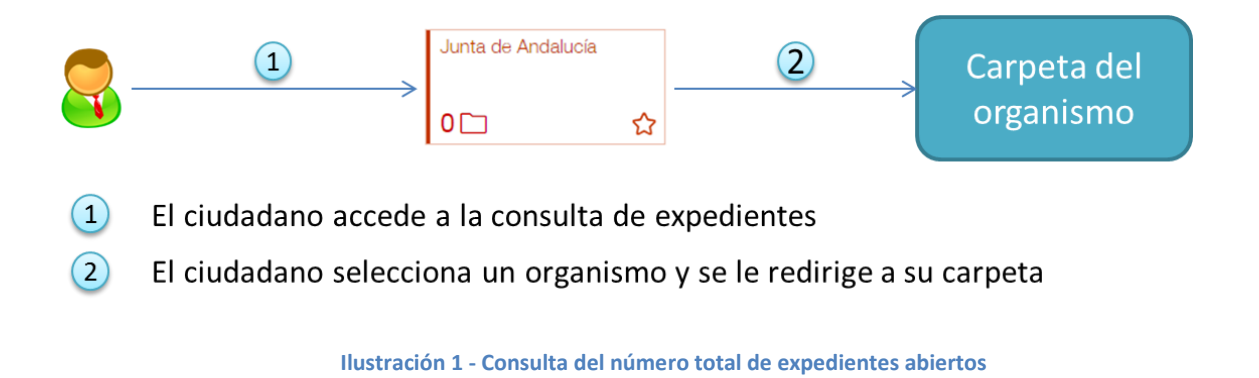

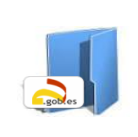

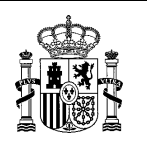

Especificaciones servicios de intercambio de información de expedientes entre CC y otras administraciones (CCAA, EELL)

## <span id="page-19-0"></span>4.2 **Consulta del número de expedientes abiertos agrupados por materias y submaterias**

El organismo cedente de la información de la consulta de expedientes ofrecerá al ciudadano la posibilidad de consultar el número total de sus expedientes abiertos agrupados por materias y submaterias.

A través de cada materia o submateria, el ciudadano podrá acceder directamente a la clasificación en la carpeta del organismo correspondiente.

Para este caso se utilizará el servicio de consulta de expedientes agrupada.

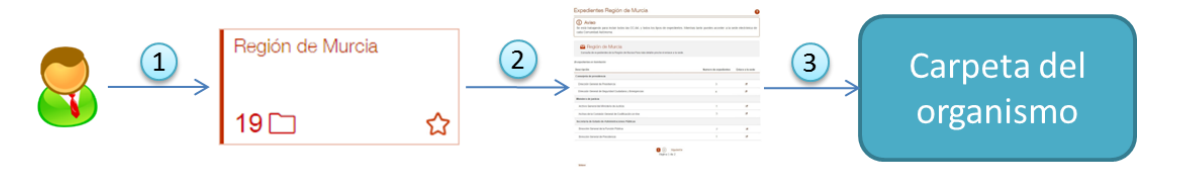

- $(1)$ El ciudadano accede a la consulta de expedientes
- $(2)$ El ciudadano selecciona un organismo y se le muestra el número de expedientes abiertos clasificados por materias y submaterias
- $\left(3\right)$ El ciudadano selecciona el enlace de una materia/submateria y se le redirige a la carpeta del organismo correspondiente.

<span id="page-19-2"></span>**Ilustración 2 - Consulta del número de expedientes abiertos agrupados por materias y submaterias**

#### <span id="page-19-1"></span>4.3 **Consulta de expedientes detallada**

El organismo cedente de la información de la consulta de expedientes ofrecerá al ciudadano la posibilidad de consultar la información básica de sus expedientes.

A través de cada expediente, el ciudadano podrá acceder directamente al detalle completo del expediente en la carpeta del organismo correspondiente.

Para este caso se utilizará el servicio de consulta de expedientes detallada.

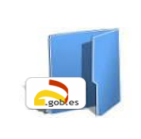

Especificaciones servicios de intercambio de información de expedientes entre CC y otras administraciones (CCAA, EELL)

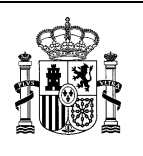

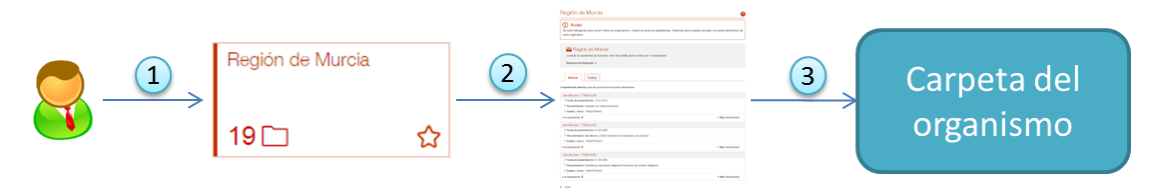

- $(1)$ El ciudadano accede a la consulta de expedientes
- $(2)$ El ciudadano selecciona un organismo y se le muestra la información básica de sus expedientes
- <span id="page-20-1"></span> $\bigcirc$ El ciudadano selecciona el enlace de un expediente y se le redirige a su detalle en la carpeta del organismo correspondiente

**Ilustración 3 - Consulta de expedientes detallada**

## <span id="page-20-0"></span>4.4 **Consulta del número de expedientes abiertos agrupados por materias y submaterias enlazada con la consulta de expedientes detallada de cada materia o submateria**

El organismo cedente de la información de la consulta de expedientes ofrecerá al ciudadano la posibilidad de consultar el número total de sus expedientes abiertos agrupados por materias y submaterias.

Para cada materia o submateria, el ciudadano podrá consultar la información básica de sus expedientes.

A través de cada expediente, el ciudadano podrá acceder directamente al detalle completo del expediente en la sede del organismo correspondiente.

Para este caso se utilizará el servicio de consulta de expedientes agrupada y el servicio de consulta de expedientes detallada.

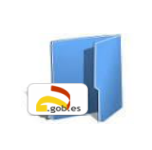

Especificaciones servicios de intercambio de información de expedientes entre CC y otras administraciones (CCAA, EELL)

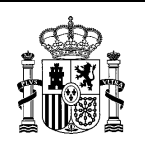

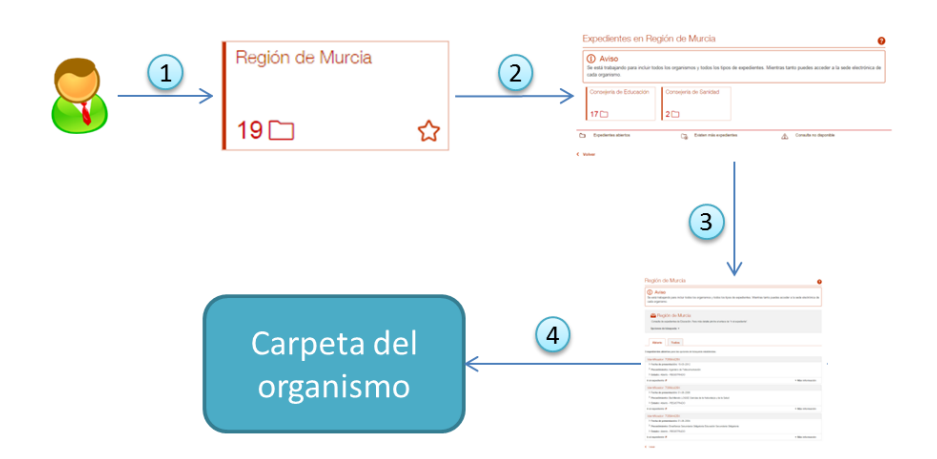

- $\bigcap$ El ciudadano accede a la consulta de expedientes
- $\Omega$ El ciudadano selecciona un organismo y se le muestra el número de expedientes abiertos clasificados por materias y submaterias
- $\left(3\right)$ El ciudadano selecciona una materia/submateria y se le muestra la información básica de sus expedientes en la materia/submateria seleccionada
- El ciudadano selecciona el enlace de un expediente y se le redirige a su  $\left( \right)$ detalle en la carpeta del organismo correspondiente

<span id="page-21-0"></span>**Ilustración 4 - Consulta del número de expedientes abiertos agrupados por materias y submaterias enlazada con la consulta de expedientes detallada de cada materia o submateria**

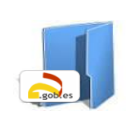

Especificaciones servicios de intercambio de información de expedientes entre CC y otras administraciones (CCAA, EELL)

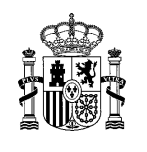

# <span id="page-22-0"></span>**Catálogo de errores**

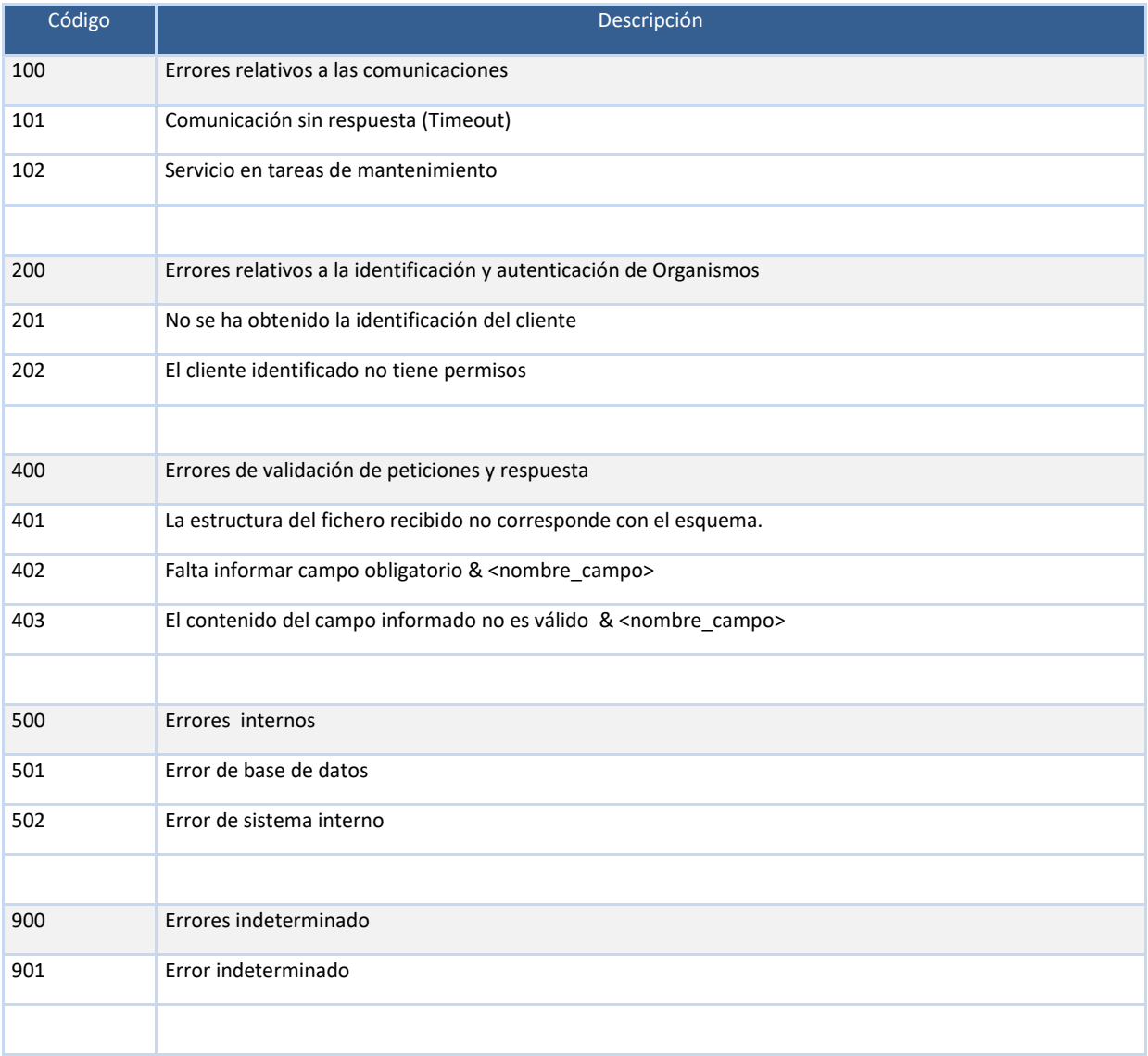

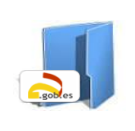

Especificaciones servicios de intercambio de información de expedientes entre CC y otras administraciones (CCAA, EELL)

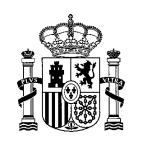

# <span id="page-23-0"></span>**6 Anexo I: Especificaciones XSD**

#### <span id="page-23-1"></span>6.1 **Consulta de expedientes agrupada**

```
<?xml version="1.0" encoding="UTF-8" standalone="yes"?>
<schema xmlns="http://www.w3.org/2001/XMLSchema" xmlns:xsd="http://www.w3.org/2001/XMLSchema"
     xmlns:impl="http://carpetaciudadana.redsara.es/micc-bus-webapp/peticionExp"
     targetNamespace="http://carpetaciudadana.redsara.es/micc-bus-webapp/peticionExp"
     elementFormDefault="qualified" attributeFormDefault="unqualified">
  <element name="Peticion">
     <complexType>
        <sequence>
           <element maxOccurs="1" minOccurs="1" name="docIdentidad" type="impl:Documento"/>
           <element maxOccurs="1" minOccurs="1" name="apellido1" type="impl:Texto"/>
           <element maxOccurs="1" minOccurs="0" name="docIdentidadRep" type="impl:Documento"/>
           <element maxOccurs="1" minOccurs="0" name="nombreRep" type="impl:Texto"/>
           <element maxOccurs="1" minOccurs="0" name="tipoCertificado" type="xsd:string"/>
           <element maxOccurs="1" minOccurs="1" name="qaa" type="impl:Qaa"/>
           <element maxOccurs="1" minOccurs="1" name="idp" type="xsd:string"/>
        </sequence>
     </complexType>
  </element>
  <simpleType name="Documento">
     <restriction base="xsd:string">
        <maxLength value="9"/>
     </restriction>
  </simpleType>
  <simpleType name="Texto">
     <restriction base="xsd:string">
        <whiteSpace value="preserve"/>
     </restriction>
  </simpleType>
  <simpleType name="Qaa">
     <restriction base="xsd:integer">
        <minInclusive value="1"/>
        <maxInclusive value="4"/>
     </restriction>
  </simpleType>
</schema>
```
#### <span id="page-23-2"></span>**Tabla 1 - Esquema xsd de la petición de consulta del número de expedientes agrupada**

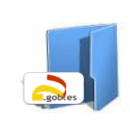

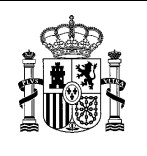

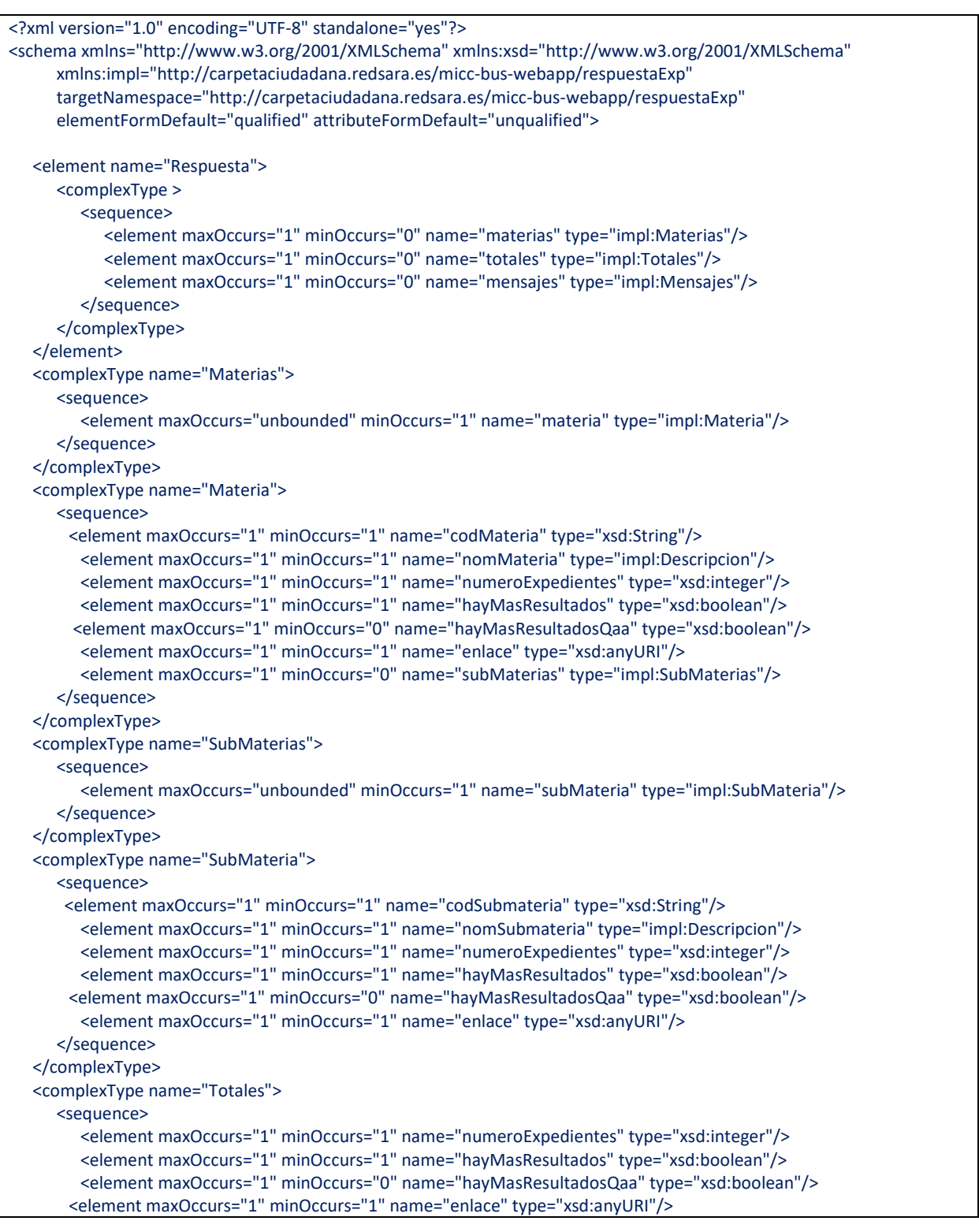

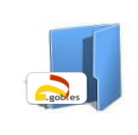

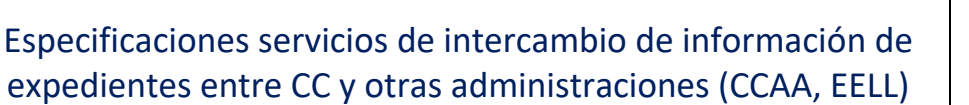

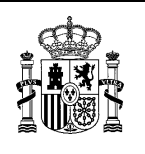

</sequence> </complexType> <simpleType name="Codigo"> <restriction base="xsd:string"> <maxLength value="9"/> </restriction> </simpleType> <simpleType name="Descripcion"> <restriction base="xsd:string"> <whiteSpace value="preserve"/> </restriction> </simpleType> <complexType name="Mensajes"> <sequence> <element maxOccurs="unbounded" minOccurs="1" name="mensaje" type="impl:Mensaje"/> </sequence> </complexType> <simpleType name="Mensaje"> <restriction base="xsd:string"> <whiteSpace value="preserve"/> </restriction> </simpleType> </schema>

<span id="page-25-1"></span>**Tabla 2 - Esquema xsd de la respuesta de consulta del número de expedientes agrupada**

## <span id="page-25-0"></span>6.2 **Consulta de expedientes detallada**

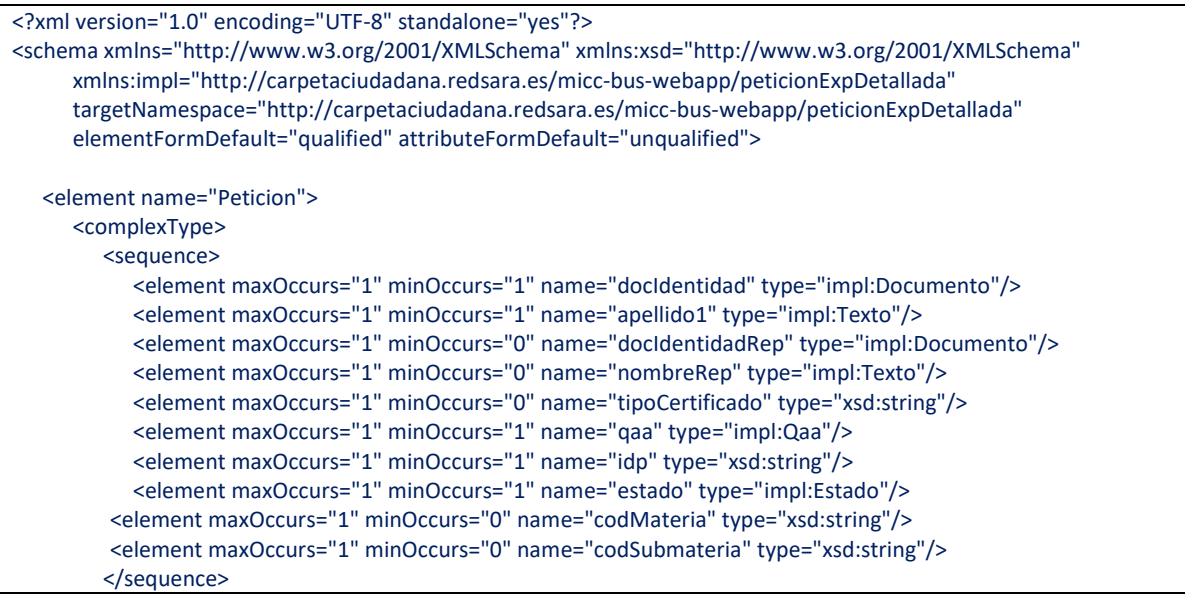

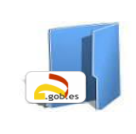

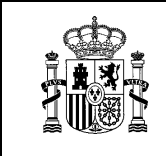

Especificaciones servicios de intercambio de información de expedientes entre CC y otras administraciones (CCAA, EELL)

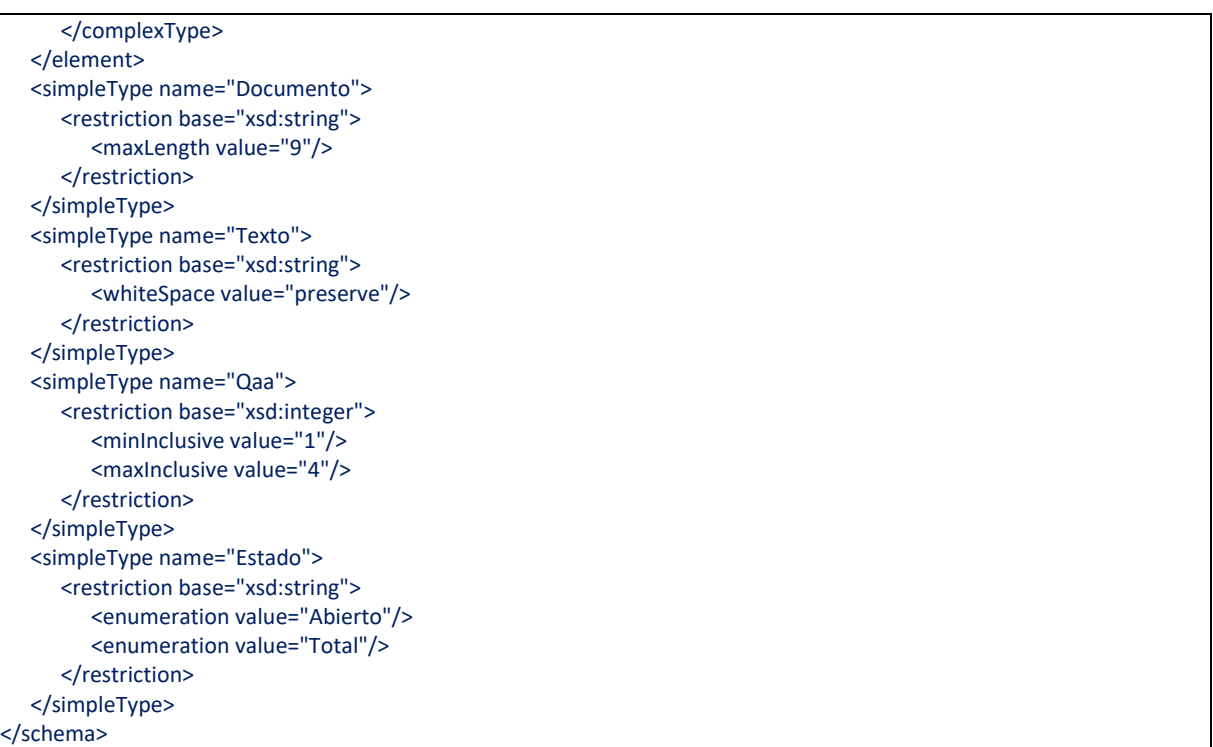

#### **Tabla 3 - Esquema xsd de la petición de consulta de expedientes detallada**

<span id="page-26-0"></span>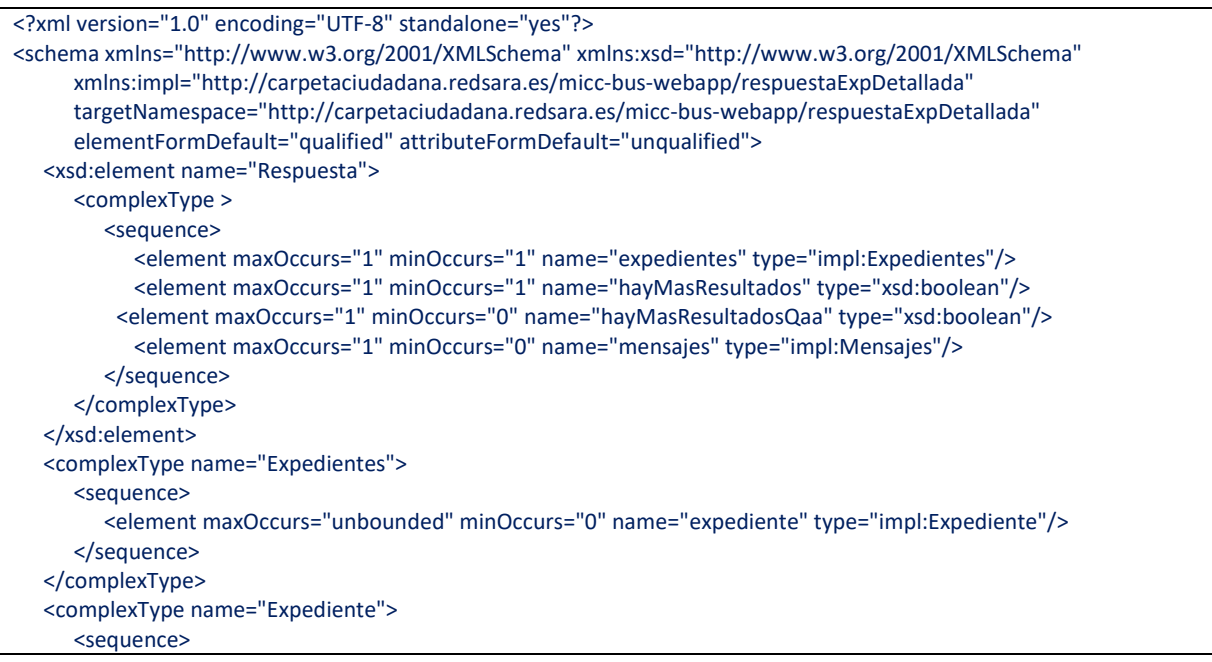

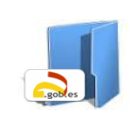

Especificaciones servicios de intercambio de información de expedientes entre CC y otras administraciones (CCAA, EELL)

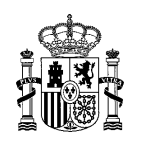

<element maxOccurs="1" minOccurs="1" name="identificador" type="impl:Identificador"/> <element maxOccurs="1" minOccurs="0" name="clasificacion" type="impl:Clasificacion"/> <element maxOccurs="1" minOccurs="1" name="organo" type="impl:Organo"/> <element maxOccurs="1" minOccurs="0" name="ejercicio" type="xsd:string"/> <element maxOccurs="1" minOccurs="0" name="numRegistro" type="xsd:string"/> <element maxOccurs="1" minOccurs="1" name="fechaPresentacion" type="xsd:dateTime"/> <element maxOccurs="1" minOccurs="0" name="fechaInicioExpediente" type="xsd:dateTime"/> <element maxOccurs="1" minOccurs="0" name="asunto" type="impl:Asunto"/> <element maxOccurs="1" minOccurs="0" name="fechaUltimoEstado" type="xsd:dateTime"/> <element maxOccurs="1" minOccurs="1" name="estado" type="impl:Estado"/> <element maxOccurs="1" minOccurs="0" name="pendienteCiudadano" type="impl:PendienteCiudadano"/> <element maxOccurs="1" minOccurs="0" name="estadoOrigen" type="impl:EstadoOrigen"/> <element maxOccurs="1" minOccurs="1" name="interesadosRepresentantes" type="impl:InteresadosRepresentantes"/> <element maxOccurs="1" minOccurs="0" name="observaciones" type="impl:Observaciones"/> <element maxOccurs="1" minOccurs="1" name="enlace" type="xsd:anyURI"/> </sequence> </complexType> <simpleType name="Identificador"> <restriction base="xsd:string"> <maxLength value="52"/> </restriction> </simpleType> <simpleType name="Clasificacion"> <restriction base="xsd:string"> <maxLength value="10"/> </restriction> </simpleType> <simpleType name="Organo"> <restriction base="xsd:string"> <maxLength value="9"/> </restriction> </simpleType> <simpleType name="Asunto"> <restriction base="xsd:string"> <whiteSpace value="preserve"/> </restriction> </simpleType> <simpleType name="Estado"> <restriction base="xsd:string"> <enumeration value="Abierto"/> <enumeration value="Finalizado"/> </restriction> </simpleType> <simpleType name="PendienteCiudadano"> <restriction base="xsd:string"> <enumeration value="SI"/> <enumeration value="NO"/> <enumeration value="NO\_APLICA"/> </restriction> </simpleType> <simpleType name="EstadoOrigen">

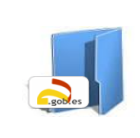

Especificaciones servicios de intercambio de información de expedientes entre CC y otras administraciones (CCAA, EELL)

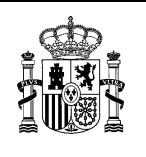

<restriction base="xsd:string"> <whiteSpace value="preserve"/> </restriction> </simpleType> <complexType name="InteresadosRepresentantes"> <sequence> <element maxOccurs="unbounded" minOccurs="1" name="interesadoRepresentante" type="impl:InteresadoRepresentante"/> </sequence> </complexType> <complexType name="InteresadoRepresentante"> <sequence> <element maxOccurs="1" minOccurs="1" name="interesado" type="impl:Interesado"/> <element maxOccurs="1" minOccurs="0" name="representante" type="impl:Representante"/> </sequence> </complexType> <complexType name="Interesado"> <sequence> <element maxOccurs="1" minOccurs="1" name="docIdentidad" type="impl:DocIdentidad"/> <element maxOccurs="1" minOccurs="0" name="nombreORazon" type="impl:NombreORazon"/> </sequence> </complexType> <complexType name="Representante"> <sequence> <element maxOccurs="1" minOccurs="1" name="docIdentidad" type="impl:DocIdentidad"/> <element maxOccurs="1" minOccurs="0" name="nombreORazon" type="impl:NombreORazon"/> </sequence> </complexType> <simpleType name="DocIdentidad"> <restriction base="xsd:string"> <maxLength value="9"/> </restriction> </simpleType> <simpleType name="NombreORazon"> <restriction base="xsd:string"> <whiteSpace value="preserve"/> </restriction> </simpleType> <simpleType name="Observaciones"> <restriction base="xsd:string"> <whiteSpace value="preserve"/> </restriction> </simpleType> <complexType name="Mensajes"> <sequence> <element maxOccurs="unbounded" minOccurs="1" name="mensaje" type="impl:Mensaje"/> </sequence> </complexType> <simpleType name="Mensaje"> <restriction base="xsd:string"> <whiteSpace value="preserve"/> </restriction>

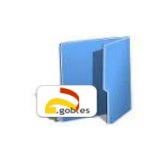

Especificaciones servicios de intercambio de información de expedientes entre CC y otras administraciones (CCAA, EELL)

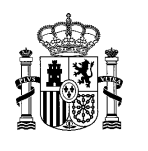

<span id="page-29-0"></span>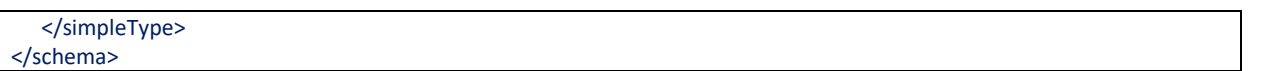

**Tabla 4 - Esquema xsd de la respuesta de consulta de expedientes detallada**

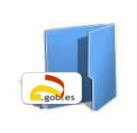

Especificaciones servicios de intercambio de información de expedientes entre CC y otras administraciones (CCAA, EELL)

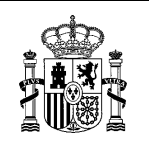

# <span id="page-30-0"></span>**7 ANEXO I: Ejemplos de petición y respuesta**

#### <span id="page-30-1"></span>7.1 **Consulta de expedientes agrupada**

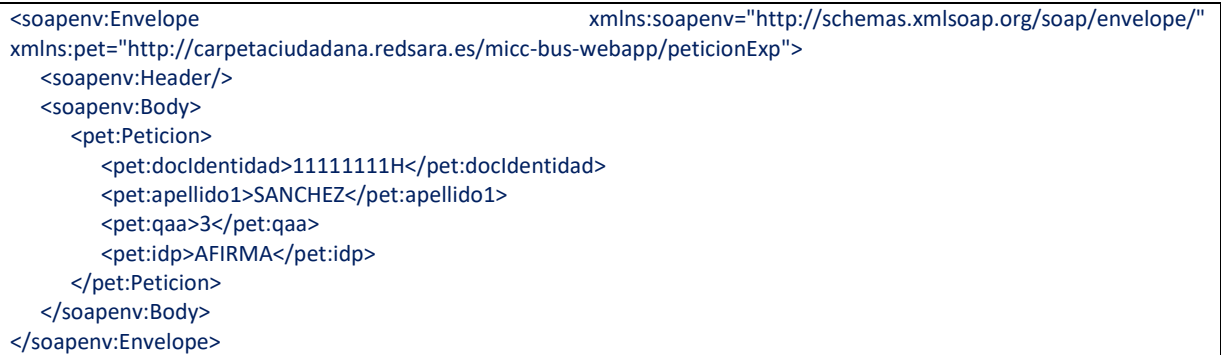

**Tabla 5 - Ejemplo de petición de consulta del número de expedientes agrupada**

<span id="page-30-2"></span>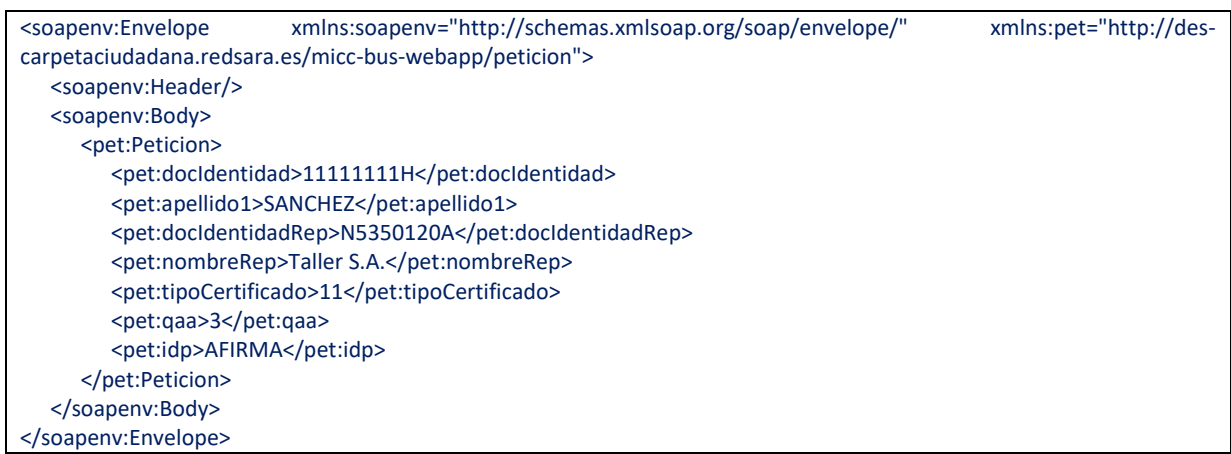

#### <span id="page-30-3"></span>**Tabla 6 - Ejemplo de petición de consulta del número de expedientes agrupada con identidad jurídica**

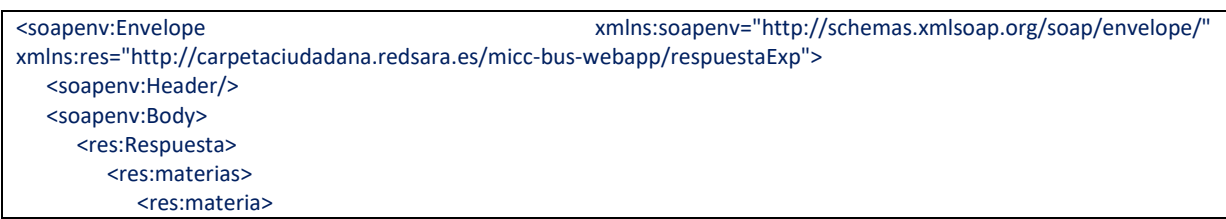

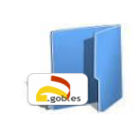

Especificaciones servicios de intercambio de información de expedientes entre CC y otras administraciones (CCAA, EELL)

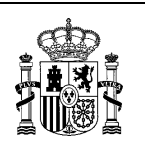

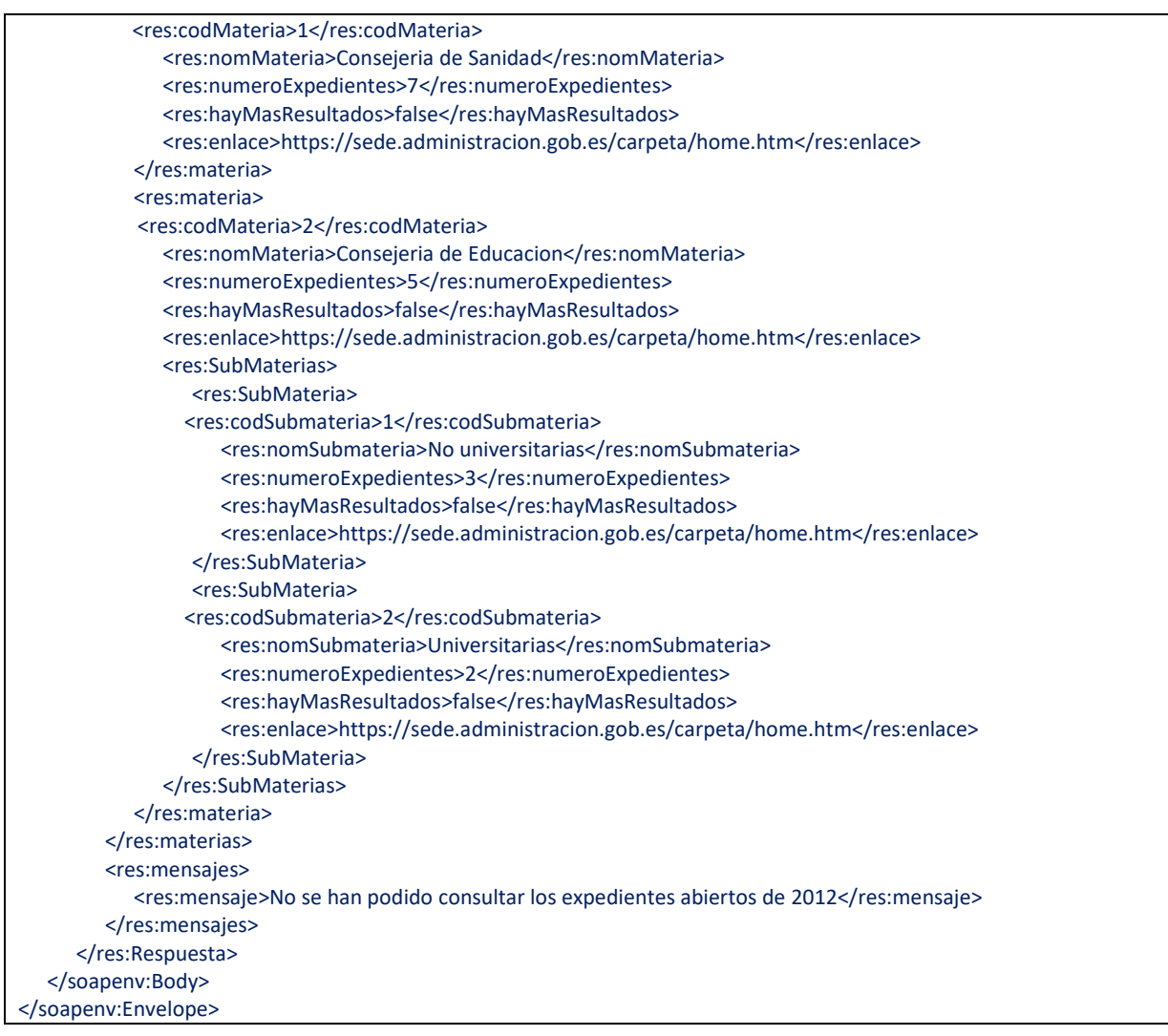

#### **Tabla 7 - Ejemplo de respuesta de consulta del número de expedientes agrupada**

<span id="page-31-0"></span>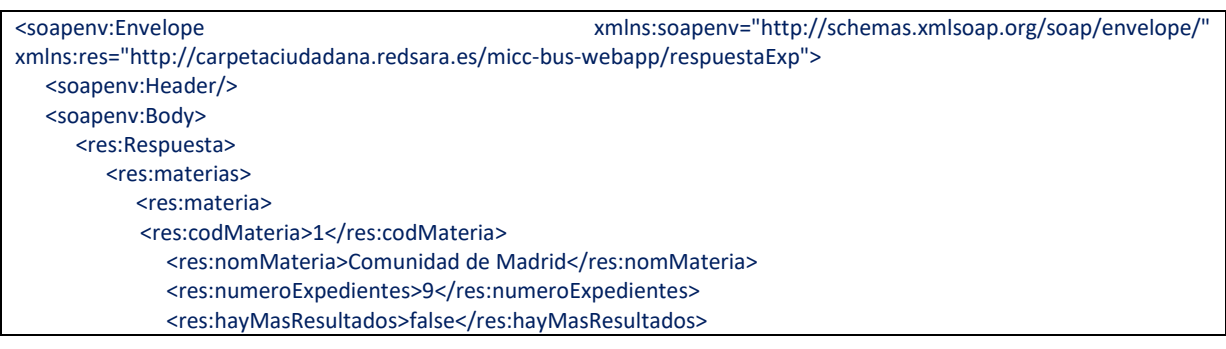

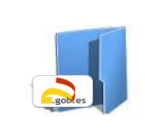

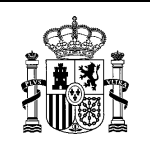

Especificaciones servicios de intercambio de información de expedientes entre CC y otras administraciones (CCAA, EELL)

<res:enlace>https://sede.administracion.gob.es/carpeta/home.htm</res:enlace> </res:materia> </res:materias> <res:mensajes> <res:mensaje>No se han podido consultar los expedientes abiertos de 2012</res:mensaje> </res:mensajes> </res:Respuesta> </soapenv:Body> </soapenv:Envelope>

**Tabla 8 - Ejemplo de respuesta de consulta del número de expedientes agrupada**

<span id="page-32-1"></span>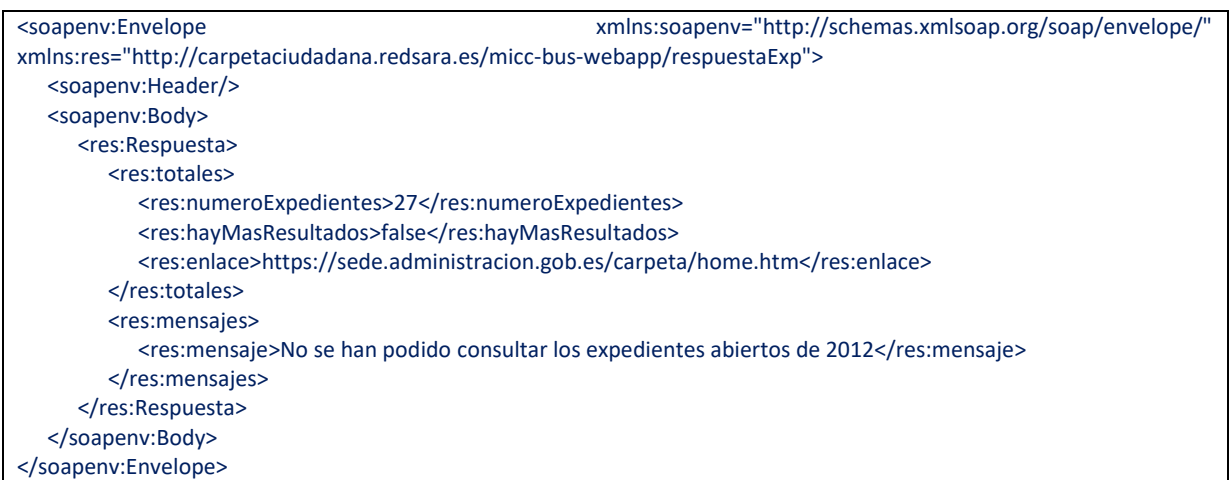

<span id="page-32-2"></span>**Tabla 9 - Ejemplo de respuesta de consulta del número de expedientes agrupada sólo totales**

## <span id="page-32-0"></span>7.2 **Consulta de expedientes detallada**

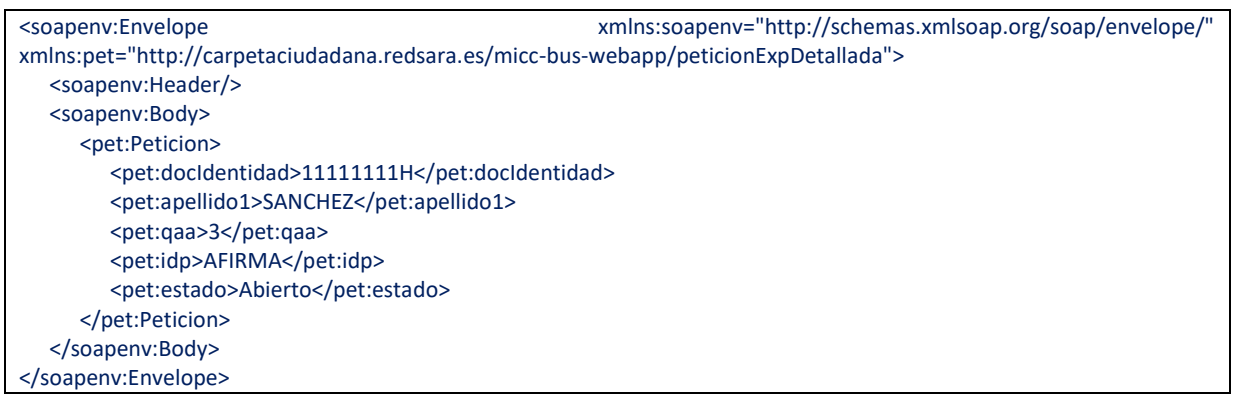

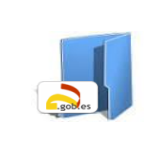

Especificaciones servicios de intercambio de información de expedientes entre CC y otras administraciones (CCAA, EELL)

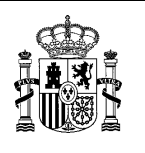

#### **Tabla 10 - Ejemplo de petición de consulta de expedientes detallada**

<span id="page-33-0"></span>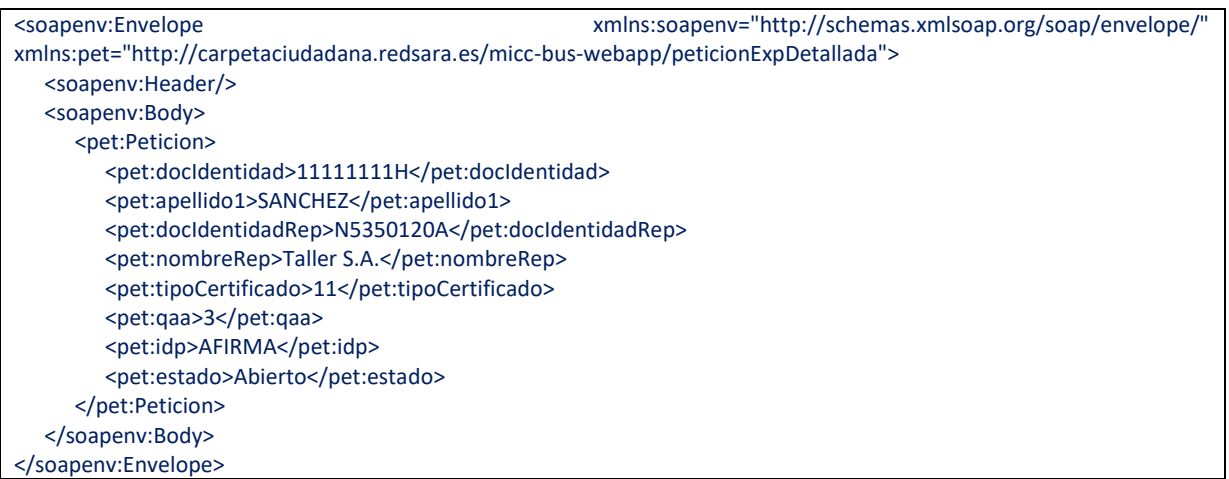

#### **Tabla 11 - Ejemplo de petición de consulta de expedientes detallada con identidad jurídica**

<span id="page-33-1"></span>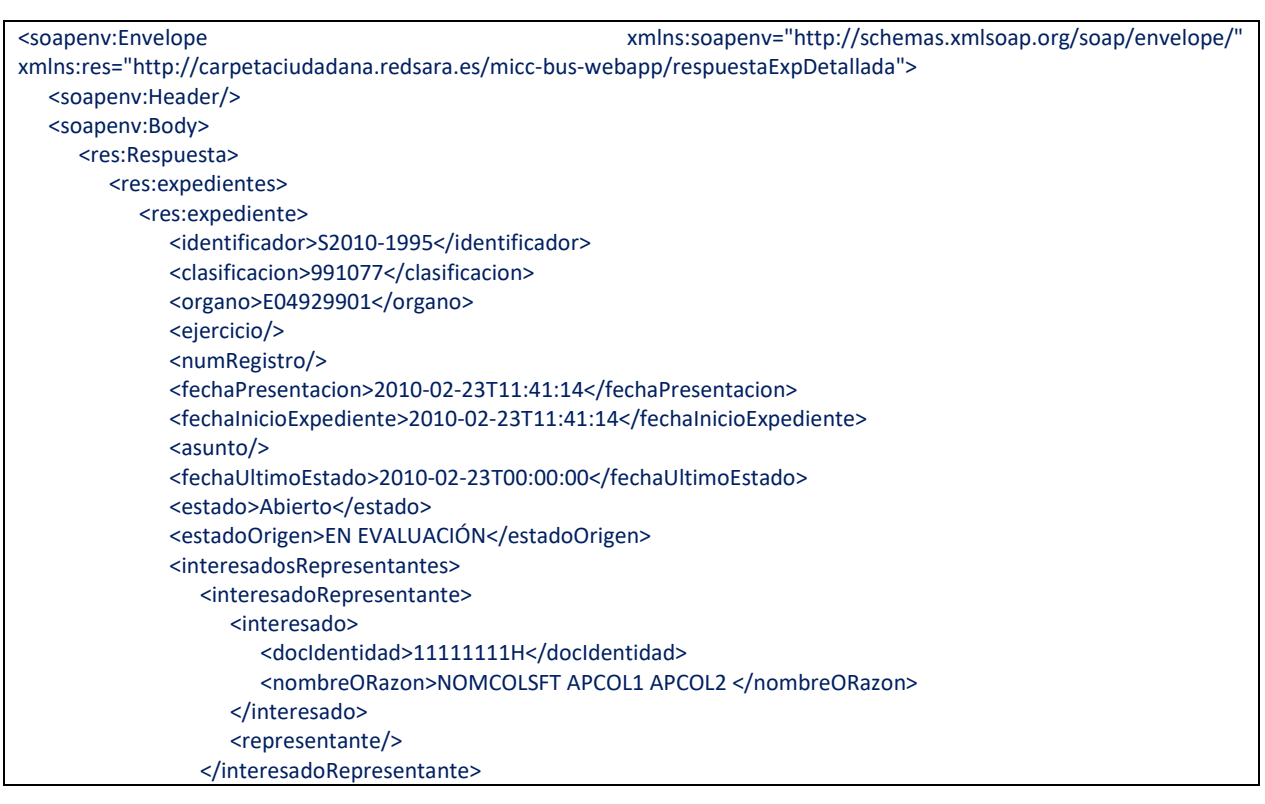

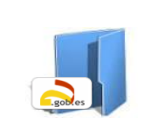

Especificaciones servicios de intercambio de información de expedientes entre CC y otras administraciones (CCAA, EELL)

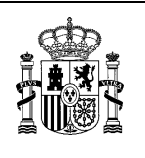

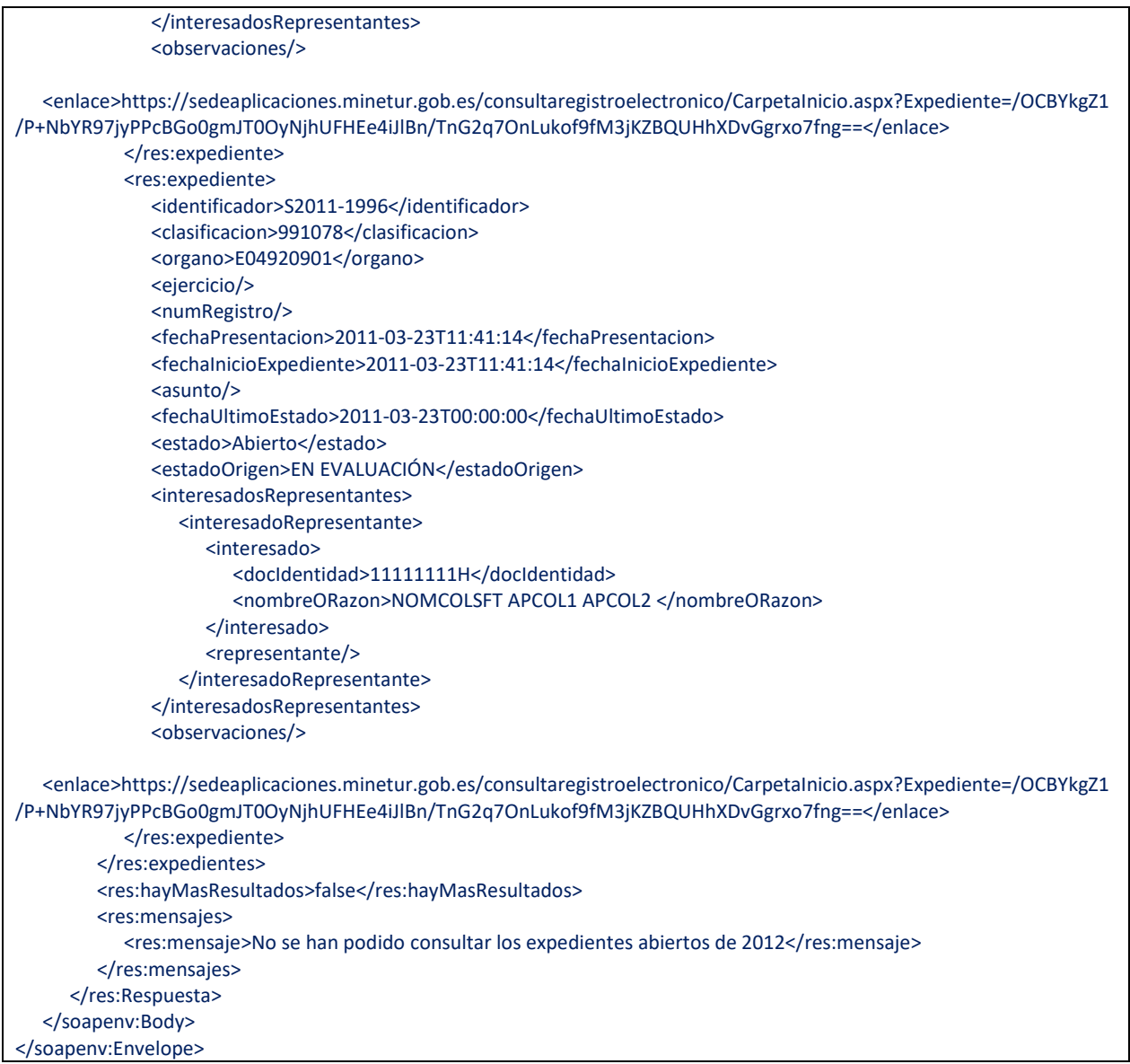

<span id="page-34-0"></span>**Tabla 12 - Ejemplo de respuesta de consulta de expedientes detallada**